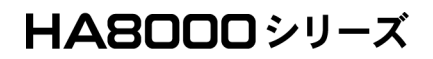

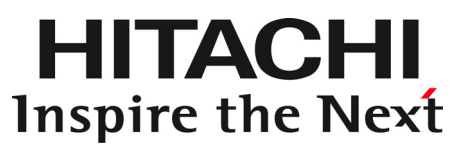

# JP1/ServerConductor/ Deployment Manager

サプリメントガイド

マニュアルはよく読み、保管してください。 製品を使用する前に、安全上の指示をよく読み、十分理解してください。 このマニュアルは、いつでも参照できるよう、手近な所に保管してください。

DPMSUPLM-31

### <span id="page-1-0"></span>重要なお知らせ

- 本書の内容の一部、または全部を無断で転載したり、複写することは固くお断わりします。
- 本書の内容について、改良のため予告なしに変更することがあります。
- 本書の内容については万全を期しておりますが、万一ご不審な点や誤りなど、お気付きのこと がありましたら、お買い求め先へご一報くださいますようお願いいたします。
- 本製品を運用した結果については責任を負いません。あらかじめご了承ください。

### <span id="page-1-1"></span>登録商標・商標について

Microsoft, MS-DOS, Windows, Windows Server, Windows NT は米国 Microsoft Corporation の米国 およびその他の国における登録商標または商標です。

その他、本マニュアル中の製品名および会社名は、各社の商標または登録商標です。

### <span id="page-1-2"></span>版権について

このマニュアルの内容はすべて著作権によって保護されています。このマニュアルの内容の一部ま たは全部を、無断で記載することは禁じられています。

Copyright© Hitachi, Ltd. 2004, 2011. All rights reserved.

# <span id="page-2-0"></span>はじめに

このたびは日立 PC サーバーをお買い上げいただき、誠にありがとう ございます。このマニュアルは、日立ミドルウェア・OS デプロイメント 管理ソフトウェア『JP1/ServerConductor/Deployment Manager』 の補足事項や制限事項について記載しています。

### <span id="page-2-1"></span>本マニュアルについて

本マニュアルは、『JP1/ServerConductor/Deployment Manager』を HA8000 シリーズで使用する 上での補足事項および制限事項についてまとめています。

システム装置の設定、構成に関しては、システム装置添付マニュアル『ユーザーズガイド』、『ソ フトウェアガイド』、『リファレンスガイド』、『お詫びと訂正』および、各オプションマニュア ルをご参照ください。

また、『JP1/ServerConductor/Deployment Manager』の機能や設定、使用方法に関しては、 『JP1/ServerConductor/Deployment Manager』のマニュアルをご参照ください。

# 目次

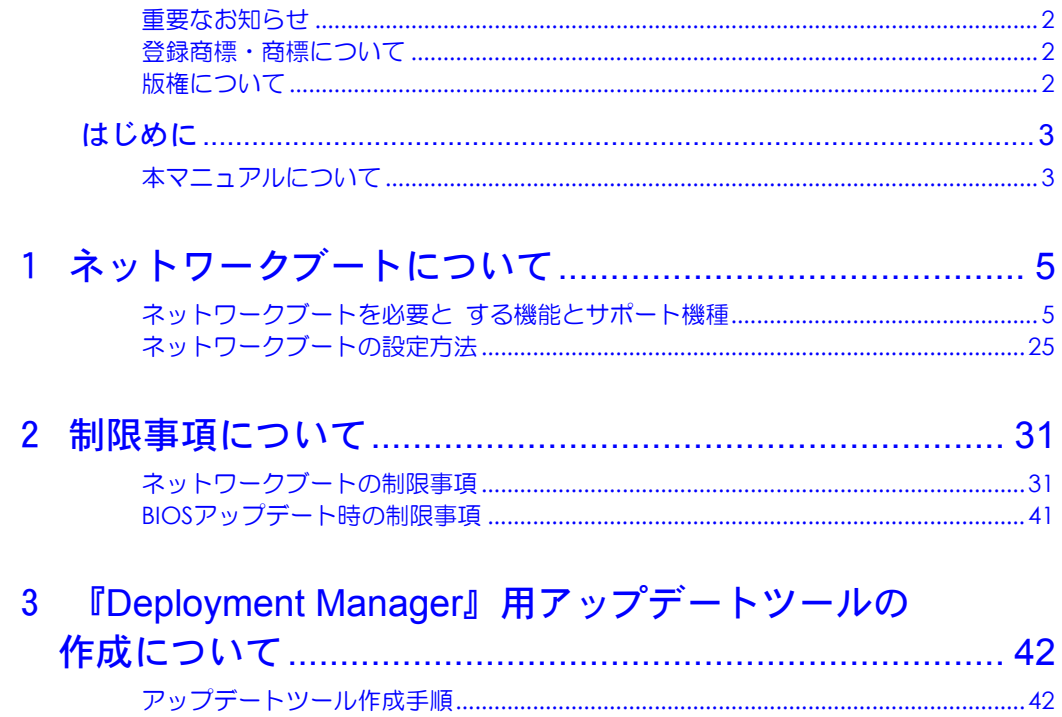

# 1

# <span id="page-4-0"></span>ネットワークブートについて

この章では、『JP1/ServerConductor/Deployment Manager』を使用す る上で必要となるシステム装置のネットワークブート設定について説 明します。

### <span id="page-4-1"></span>ネットワークブートを必要と する機能とサポート機種

『JP1/ServerConductor/Deployment Manager』の次の機能を使用する場合、管理サーバーに登録 している OS や BIOS などのイメージファイルから、管理対象となるシステム装置をネットワーク 経由で起動 (PXE: Preboot eXecution Environment ブート機能、以下 ネットワークブート)する 必要があります。

- A OS のクリアインストール \*1
- B システム BIOS やファームウェアのアップデート
- C サービスパック、HotFix の適用、Linux パッチファイルの適用
- D バックアップ/リストア
- E ディスク複製インストール
- F VMware のゲスト OS の OS クリアインストール \*1 \*2
- G VMware のゲスト OS のサービスパック、HotFix の適用、Linux パッチファイルの適用 \*2
- H VMware のゲスト OS のバックアップ/リストア \*2
- I VMware のゲスト OS のディスク複製インストール \*2
- \*1: 『JP1/ServerConductor/Deployment Manager』の09-00以降ではサポートしておりません。
- \*2: HA8000 xGシリーズ以降のVMware ESX / VMware ESX Serverが動作するモデル、およびVMware ESX / VMware ESX Serverプレインストールモデルのみが対象となります。

HA8000 シリーズにおける『JP1/ServerConductor/Deployment Manager』のサポートは次のとおり です。

#### □ HA8000 xLシリーズ

|                                             |                       | $\cup$ $\cdots$ $\cdots$<br>サポート機能 (アルファベットは下記の機能に対応しています。) |          |          |            |            |            |            |                 |
|---------------------------------------------|-----------------------|-------------------------------------------------------------|----------|----------|------------|------------|------------|------------|-----------------|
|                                             |                       |                                                             |          |          |            |            |            |            |                 |
| シリーズ                                        | モデル                   | $A^*1$                                                      |          | в        | c          | D          | Е          |            | 備考              |
|                                             |                       | Windows *2                                                  | Linux    |          |            |            | Windows    | Linux      |                 |
| <b>RS440</b>                                | AL/CL                 | ×                                                           | ×        | $\times$ | $\bigcirc$ | $\circ$    | O          | O          | $*5 *6$         |
|                                             | <b>BL</b>             | $\times$                                                    | $\times$ | $\times$ | $\circ$    | $\circ$    | $\circ$    | $\circ$    | $*5$            |
| <b>RS220</b><br>*З                          | AL                    | $\times$                                                    | $\times$ | X        | $\circ$    | $\circ$    | $O^*4$     | $\circ$    | $*5 *6$<br>$*7$ |
|                                             | BL/CL                 | $\times$                                                    | $\times$ | $\times$ | $\circ$    | $\circ$    | $O^*4$     | $\circ$    | $*5 *6$<br>$*7$ |
|                                             | DL                    | $\times$                                                    | $\times$ | $\times$ | $\circ$    | $\bigcirc$ | $\circ$    | $\times$   | $*5 *6$<br>$*7$ |
|                                             | EL.                   | $\times$                                                    | $\times$ | $\times$ | $\bigcirc$ | $\circ$    | $O^*4$     | $\circ$    | $*5 *7$         |
| <b>RS210</b><br>*З                          | AL                    | $\times$                                                    | $\times$ | X        | O          | O          | $O^*4$     | O          | $*5 *6$<br>$*7$ |
|                                             | BL/CL                 | $\times$                                                    | $\times$ | $\times$ | $\bigcirc$ | $\circ$    | $O^*4$     | O          | $*5 *6$<br>$*7$ |
|                                             | <b>EL</b>             | $\times$                                                    | $\times$ | $\times$ | $\bigcirc$ | $\circ$    | $O^*4$     | $\circ$    | $*5 *7$         |
| <b>RS110</b>                                | AL/BL                 | X.                                                          | $\times$ | X        | O          | O          | $O^*4$     | O          | $*5 *6$<br>*7   |
|                                             | CL/EL                 | $\times$                                                    | $\times$ | $\times$ | $\circ$    | $\circ$    | $O^*4$     | $\times$   | $*5 *6$         |
|                                             | DL/FL                 | $\times$                                                    | $\times$ | $\times$ | $\times$   | $\times$   | $\times$   | ×          |                 |
|                                             | GL                    | $\times$                                                    | $\times$ | X        | О          | O          | $O^*4$     | $\times$   | $*5 *6$<br>$*7$ |
| TS20 *3                                     | AL                    | $\times$                                                    | $\times$ | $\times$ | O          | $\bigcirc$ | $O^*4$     | $\bigcirc$ | $*5 *6$<br>$*7$ |
|                                             | <b>BL</b>             | $\times$                                                    | $\times$ | X        | $\circ$    | $\circ$    | $O^*4$     | O          | $*5 *6$<br>*7   |
|                                             | EL                    | $\times$                                                    | $\times$ | X        | O          | $\circ$    | $O^*4$     | $\circ$    | $*5 *7$         |
| <b>TS10</b>                                 | AL/BL                 | $\times$                                                    | $\times$ | $\times$ | O          | $\circ$    | $\circ$    | $\circ$    | $*5 *6$<br>*7   |
|                                             | CL/EL                 | $\times$                                                    | $\times$ | $\times$ | $\circ$    | $\circ$    | $\circ$    | $\times$   | $*5 *6$         |
|                                             | DL/FL                 | $\times$                                                    | ×        | X        | $\times$   | ×          | ×          | ×          |                 |
|                                             | GL                    | $\times$                                                    | $\times$ | X        | О          | O          | $\bigcirc$ | $\times$   | $*5 *6$<br>$*7$ |
| <b>SS10</b>                                 | AL                    | $\times$                                                    | $\times$ | X        | O          | O          | O          | $\times$   | $*5 *6$<br>$*7$ |
|                                             | CL/EL                 | ×                                                           | X        | ×        | О          | O          | O          | $\times$   | *5 *6           |
|                                             | DL/FL                 | $\times$                                                    | $\times$ | $\times$ | $\times$   | $\times$   | $\times$   | $\times$   |                 |
| $\overline{A}$ OS<br>$\frac{1}{2}$ B<br>÷ c | <b>BIOS</b><br>HotFix | Linux                                                       |          |          | D<br>Ė     |            |            |            |                 |

○:サポート ×:サポート対象外

\*1: JP1/ServerConductor/Deployment Managerの09-00以降ではサポートしておりません。

\*2: Windows Server 2008のクリアインストールはサポートしておりません。

\*3: Windows BitLocker機能を使用する場合、JP1/ServerConductor/Deployment Managerによるバックアップ/リストアは サポートしておりません。

\*4: Windowsプレインストールモデルをラックキャビネットに搭載してご使用の場合、Windows Physical Key / Product Keyは システム装置添付「セットアップについて」表紙に貼り付けられているPhysical Key / Product Keyのコピーをご参照くだ さい。システム装置側面のCOAラベルに記載されたWindows Physical Key / Product Keyは視認できません。

\*5: 拡張ボードの構成を変更した場合、ネットワークブートの再設定が必要になる場合がありますので、ご確認願います。

\*6: RAID追加機能の「MegaRAID Recovery機能」を使用する環境を管理対象とする場合の動作は確認中です。

\*7: システム装置の構成により、ネットワークブートに制限があります。詳細については[「ネットワークブートの制限事項」](#page-30-1) P.3[31](#page-30-1)をご参照ください。

|                             |                          |            |            | サポート機能 (アルファベットは下記の機能に対応しています。) |          |                      |                        |          |       |
|-----------------------------|--------------------------|------------|------------|---------------------------------|----------|----------------------|------------------------|----------|-------|
| シリーズ                        | モデル                      | $F*8$      |            |                                 | н        |                      |                        |          | 備考    |
|                             |                          | Windows *9 | Linux *10  | G                               | Windows  | Linux                | Windows                | Linux    |       |
| <b>RS440</b>                | AL                       | ∩          | ◯          | ∩                               | Ω        | ◯                    | ◯                      | ∩        | $*11$ |
|                             | BL/CL                    | $\times$   | $\times$   | $\times$                        | $\times$ | $\times$             | $\times$               | $\times$ |       |
| <b>RS220</b>                | AL                       | $\circ$    | $\bigcirc$ | $\bigcirc$                      | $\circ$  | $\circ$              | $\bigcirc$             | O        | $*11$ |
|                             | BL/CL/DL/EL              | $\times$   | $\times$   | $\times$                        | $\times$ | $\times$             | $\times$               | $\times$ |       |
| <b>RS210</b>                | AL                       | $\circ$    | $\bigcirc$ | ∩                               | $\circ$  | O                    | $\bigcirc$             | O        | $*11$ |
|                             | BL/CL/EL                 | $\times$   | $\times$   | $\times$                        | $\times$ | $\times$             | $\times$               | $\times$ |       |
| <b>RS110</b>                | AL/BL/CL/DL/<br>EL/FL/GL | $\times$   | $\times$   | $\times$                        | $\times$ | $\times$             | $\times$               | $\times$ |       |
| <b>TS20</b>                 | AL                       | $\circ$    | $\bigcirc$ | $\bigcirc$                      | $\circ$  | O                    | $\bigcirc$             | O        | $*11$ |
|                             | BL/EL                    | $\times$   | $\times$   | $\times$                        | $\times$ | $\times$             | $\times$               | $\times$ |       |
| <b>TS10</b>                 | AL/BL/CL/DL/<br>EL/FL/GL | $\times$   | $\times$   | $\times$                        | $\times$ | $\times$             | $\times$               | $\times$ |       |
| <b>SS10</b>                 | AL/CL/DL/<br>EL/FL       | $\times$   | $\times$   | $\times$                        | $\times$ | $\times$             | $\times$               | $\times$ |       |
| F VMware<br><b>G</b> VMware | <b>OS</b><br><b>OS</b>   | HotFix     | Linux      |                                 |          | H VMware<br>I VMware | <b>OS</b><br><b>OS</b> |          |       |

○:サポート ×:サポート対象外

\*8: JP1/ServerConductor/Deployment Managerの09-00以降ではサポートしておりません。

\*9: Windows 2000およびWindows Server 2008のクリアインストールはサポートしておりません。

\*10: Red Hat Enterprise Linux 4.5以降およびRed Hat Enterprise Linux 5のクリアインストールはサポートしておりません。

\*11: Windows NT Serverはサポートしておりません。

#### HA8000 xK1 シリーズ

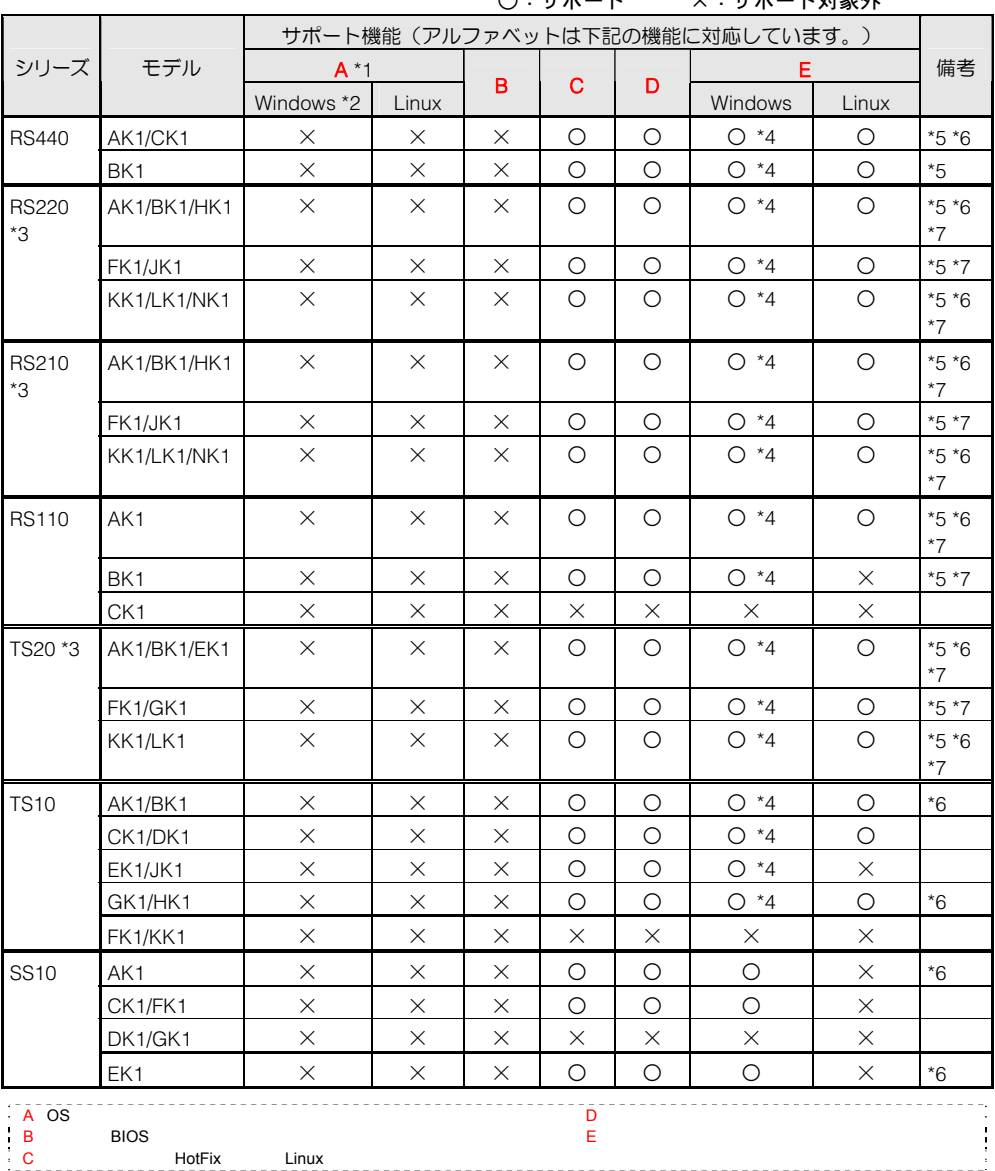

○:サポート ×:サポート対象外

\*1: JP1/ServerConductor/Deployment Managerの09-00以降ではサポートしておりません。

\*2: Windows Server 2008のクリアインストールはサポートしておりません。

- \*3: Windows BitLocker機能を使用する場合、JP1/ServerConductor/Deployment Managerによるバックアップ/リストアは サポートしておりません。
- \*4: Windowsプレインストールモデルをラックキャビネットに搭載してご使用の場合、Windows Physical Key / Product Keyは システム装置添付「セットアップについて」表紙に貼り付けられているPhysical Key / Product Keyのコピーをご参照くだ さい。システム装置側面のCOAラベルに記載されたWindows Physical Key / Product Keyは視認できません。

\*5: 拡張ボードの構成を変更した場合、ネットワークブートの再設定が必要になる場合がありますので、ご確認願います。

\*6: RAID追加機能の「MegaRAID Recovery機能」を使用する環境を管理対象とする場合の動作は確認中です。

\*7: システム装置の構成により、ネットワークブートに制限があります。詳細については[「ネットワークブートの制限事項」](#page-30-1) P.3[31](#page-30-1)をご参照ください。

|                    |                                                                       | サポート機能(アルファベットは下記の機能に対応しています。) |           |          |          |                      |                        |          |       |  |
|--------------------|-----------------------------------------------------------------------|--------------------------------|-----------|----------|----------|----------------------|------------------------|----------|-------|--|
| シリーズ               | モデル                                                                   | $F*8$                          |           |          | н        |                      |                        |          | 備考    |  |
|                    |                                                                       | Windows *9                     | Linux *10 | G        | Windows  | Linux                | Windows                | Linux    |       |  |
| <b>RS440</b>       | AK1                                                                   | O                              | О         | О        | O        | O                    | $\circ$                | O        | $*11$ |  |
|                    | BK1/CK1                                                               | $\times$                       | $\times$  | $\times$ | $\times$ | $\times$             | $\times$               | $\times$ |       |  |
| <b>RS220</b>       | <b>AK1/HK1/</b><br>KK1/LK1                                            | $\circ$                        | $\circ$   | $\circ$  | $\circ$  | $\circ$              | $\circ$                | $\circ$  | $*11$ |  |
|                    | BK1/FK1/<br>JK1/NK1                                                   | $\times$                       | $\times$  | $\times$ | $\times$ | $\times$             | $\times$               | $\times$ |       |  |
| <b>RS210</b>       | <b>AK1/HK1/</b><br>KK1/LK1                                            | $\circ$                        | $\circ$   | $\circ$  | $\circ$  | $\circ$              | $\circ$                | $\circ$  | $*11$ |  |
|                    | BK1/FK1/<br>JK1/NK1                                                   | $\times$                       | $\times$  | $\times$ | $\times$ | $\times$             | $\times$               | $\times$ |       |  |
| <b>RS110</b>       | AK1/BK1/CK1                                                           | $\times$                       | $\times$  | $\times$ | $\times$ | $\times$             | $\times$               | $\times$ |       |  |
| <b>TS20</b>        | AK1/EK1/<br>KK1/LK1                                                   | $\circ$                        | $\circ$   | $\circ$  | $\circ$  | $\circ$              | $\circ$                | O        | $*11$ |  |
|                    | BK1/FK1/GK1                                                           | $\times$                       | $\times$  | $\times$ | $\times$ | $\times$             | $\times$               | $\times$ |       |  |
| <b>TS10</b>        | <b>AK1/BK1/</b><br>CK1/DK1/<br><b>EK1/FK1/</b><br>GK1/HK1/<br>JK1/KK1 | $\times$                       | $\times$  | $\times$ | $\times$ | $\times$             | $\times$               | $\times$ |       |  |
| <b>SS10</b>        | <b>AK1/CK1/</b><br>DK1/EK1/<br>FK1/GK1                                | $\times$                       | $\times$  | $\times$ | $\times$ | $\times$             | $\times$               | $\times$ |       |  |
| VMware<br>G VMware | <b>OS</b><br><b>OS</b>                                                | <b>HotFix</b>                  | Linux     |          |          | H VMware<br>I VMware | <b>OS</b><br><b>OS</b> |          |       |  |

○:サポート ×:サポート対象外

\*8: JP1/ServerConductor/Deployment Managerの09-00以降ではサポートしておりません。

\*9: Windows 2000およびWindows Server 2008のクリアインストールはサポートしておりません。

\*10: Red Hat Enterprise Linux 4.5以降およびRed Hat Enterprise Linux 5のクリアインストールはサポートしておりません。

\*11: Windows NT Serverはサポートしておりません。

#### HA8000 xK / HA8000-es xKシリーズ

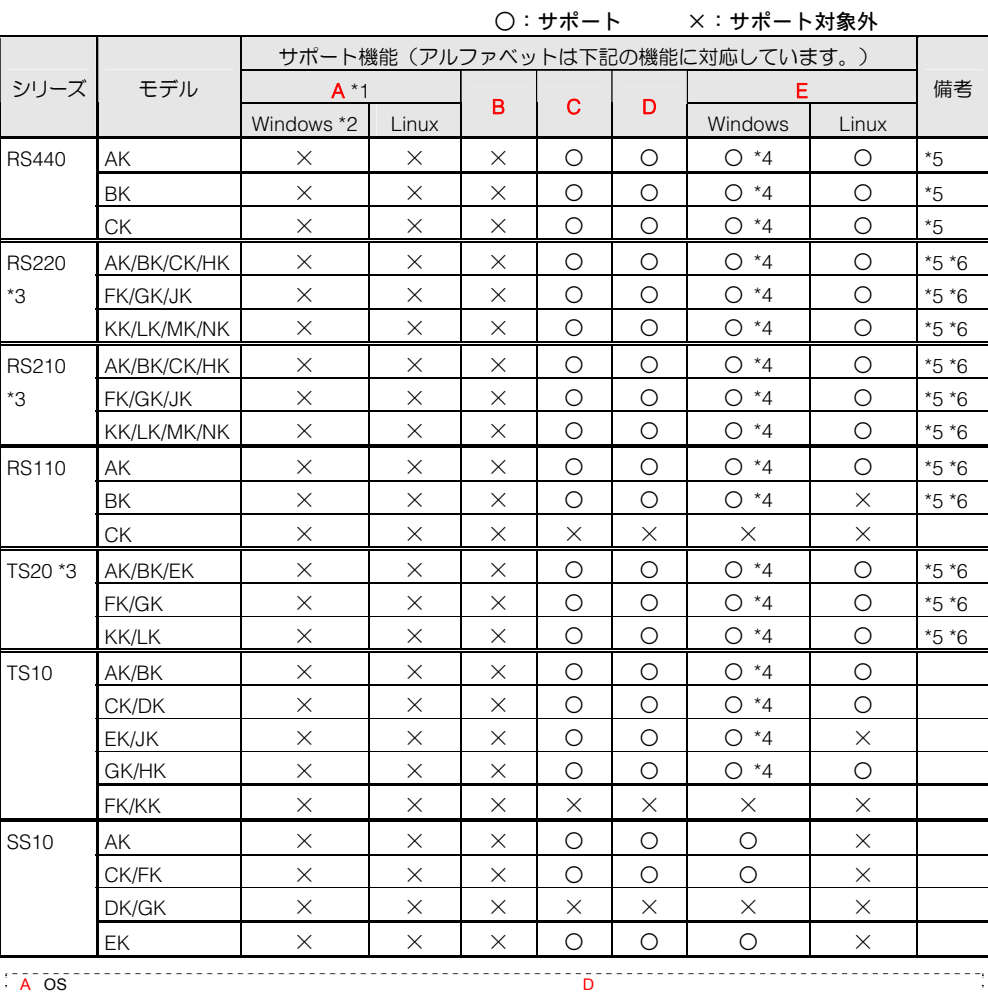

B BIOS STATE BIOS B BIOS<br>C HotFix Linux

\*1: JP1/ServerConductor/Deployment Managerの09-00以降ではサポートしておりません。

\*2: Windows Server 2008のクリアインストールはサポートしておりません。

- \*3: Windows BitLocker機能を使用する場合、JP1/ServerConductor/Deployment Managerによるバックアップ/リストアは サポートしておりません。
- \*4: Windowsプレインストールモデルをラックキャビネットに搭載してご使用の場合、Windows プロダクトIDはシステム装置 添付「セットアップについて」表紙に貼り付けられているプロダクトIDのコピーをご参照ください。システム装置側面の COAラベルに記載されたWindows プロダクトIDは視認できません。
- \*5: 拡張ボードの構成を変更した場合、ネットワークブートの再設定が必要になる場合がありますので、ご確認願います。
- \*6: システム装置の構成により、ネットワークブートに制限があります。詳細については[「ネットワークブートの制限事項」](#page-30-1) P.3[31](#page-30-1)をご参照ください。

|                    |                                     | サポート機能 (アルファベットは下記の機能に対応しています。) |          |            |          |                      |                 |          |               |  |
|--------------------|-------------------------------------|---------------------------------|----------|------------|----------|----------------------|-----------------|----------|---------------|--|
| シリーズ               | モデル                                 | $F*7$                           |          |            | н        |                      |                 |          | 備考            |  |
|                    |                                     | Windows *8                      | Linux *9 | G          | Windows  | Linux                | Windows         | Linux    |               |  |
| <b>RS440</b>       | AK                                  | O                               | O        | $\bigcirc$ | $\circ$  | $\circ$              | $\circ$         | $\circ$  | $*10$         |  |
|                    | BK/CK                               | $\times$                        | $\times$ | $\times$   | $\times$ | $\times$             | $\times$        | $\times$ |               |  |
| <b>RS220</b>       | AK/CK/HK/KK                         | $\circ$                         | O        | $\circ$    | $\circ$  | $\circ$              | $\circ$         | $\circ$  | $^{\star}$ 10 |  |
|                    | BK/FK/GK/JK/<br>LK/MK/NK            | $\times$                        | $\times$ | $\times$   | $\times$ | $\times$             | $\times$        | $\times$ |               |  |
| <b>RS210</b>       | AK/CK/HK/<br>KK/LK/MK               | $\circ$                         | $\circ$  | $\circ$    | $\circ$  | $\circ$              | $\circ$         | $\circ$  | $*10$         |  |
|                    | BK/FK/JK/<br>GK/NK                  | $\times$                        | $\times$ | $\times$   | $\times$ | $\times$             | $\times$        | $\times$ |               |  |
| <b>RS110</b>       | AK                                  | $\times$                        | $\times$ | $\times$   | $\times$ | $\times$             | $\times$        | $\times$ |               |  |
|                    | <b>BK</b>                           | $\times$                        | $\times$ | $\times$   | X        | $\times$             | X               | X        |               |  |
|                    | <b>CK</b>                           | $\times$                        | $\times$ | $\times$   | $\times$ | $\times$             | $\times$        | $\times$ |               |  |
| <b>TS20</b>        | AK/EK/KK/LK                         | $\circ$                         | O        | O          | $\circ$  | $\circ$              | $\circ$         | O        | $*10$         |  |
|                    | BK/FK/GK                            | $\times$                        | $\times$ | $\times$   | $\times$ | $\times$             | $\times$        | $\times$ |               |  |
| <b>TS10</b>        | AK/BK                               | $\times$                        | $\times$ | $\times$   | $\times$ | $\times$             | X               | $\times$ |               |  |
|                    | CK/DK                               | $\times$                        | $\times$ | $\times$   | $\times$ | $\times$             | $\times$        | $\times$ |               |  |
|                    | EK/FK/JK/KK                         | $\times$                        | $\times$ | $\times$   | $\times$ | $\times$             | X               | $\times$ |               |  |
|                    | GK/HK                               | $\times$                        | $\times$ | $\times$   | X        | $\times$             | X               | $\times$ |               |  |
| <b>SS10</b>        | AK                                  | $\times$                        | $\times$ | $\times$   | X        | $\times$             | $\times$        | $\times$ |               |  |
|                    | CK/DK/FK/GK                         | $\times$                        | $\times$ | $\times$   | ×        | $\times$             | X               | X        |               |  |
|                    | EK                                  | $\times$                        | $\times$ | $\times$   | $\times$ | $\times$             | $\times$        | $\times$ |               |  |
| VMware<br>G VMware | $\overline{\text{OS}}$<br><b>OS</b> | <b>HotFix</b>                   | Linux    |            |          | H VMware<br>I VMware | ōs<br><b>OS</b> |          |               |  |

○:サポート ×:サポート対象外

\*7: JP1/ServerConductor/Deployment Managerの09-00以降ではサポートしておりません。

\*8: Windows 2000およびWindows Server 2008のクリアインストールはサポートしておりません。

\*9: Red Hat Enterprise Linux 4.5以降およびRed Hat Enterprise Linux 5のクリアインストールはサポートしておりません。

\*10: Windows NT Serverはサポートしておりません。

#### HA8000 xJ / HA8000-es xJシリーズ

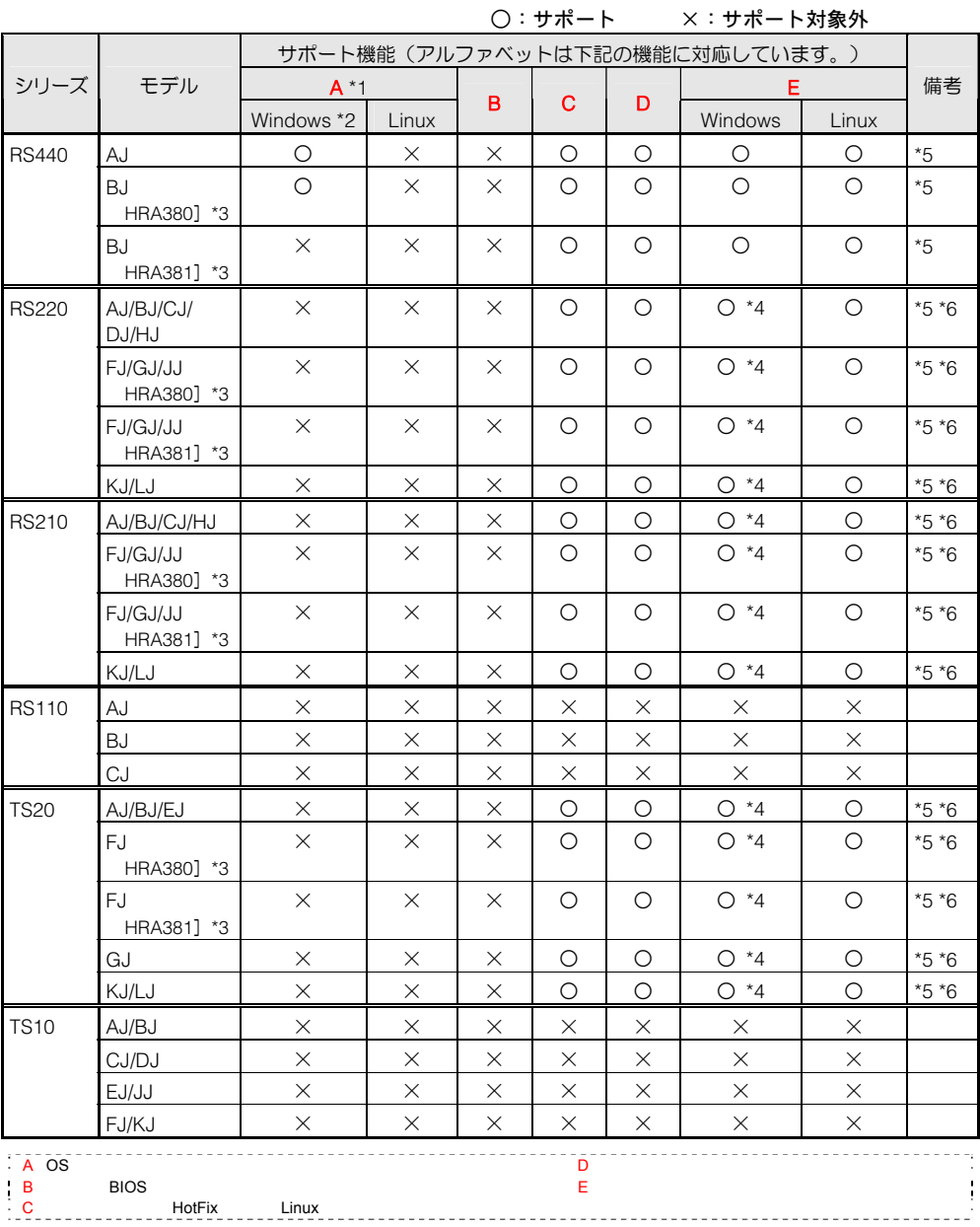

\*1: JP1/ServerConductor/Deployment Managerの09-00以降ではサポートしておりません。

\*2: Windows Server 2008のクリアインストールはサポートしておりません。

\*3: システム装置は購入時期により2009年06月~モデルと2009年11月~モデルがあります。このうち、日立製RAIDを搭載 するモデルは、ディスクアレイコントローラボードが次のとおり異なります。 ・2009年06月~モデル:「HRA380」(以下 HRA380搭載モデル) ・2009年11月~モデル:「HRA381」(以下 HRA381搭載モデル) JP1/ServerConductor/Deployment Manager 08-70またはそれ以前では,HRA381搭載モデルをサポートしておりません。

08-80以降を導入してください。

- \*4: Windowsプレインストールモデルをラックキャビネットに搭載してご使用の場合、Windows プロダクトIDはシステム装置 添付「セットアップについて」表紙に貼り付けられているプロダクトIDのコピーをご参照ください。システム装置側面の COAラベルに記載されたWindows プロダクトIDは視認できません。
- \*5: 拡張ボードの構成を変更した場合、ネットワークブートの再設定が必要になる場合がありますので、ご確認願います。
- \*6: システム装置の構成により、ネットワークブートに制限があります。詳細については[「ネットワークブートの制限事項」](#page-30-1) P.3[31](#page-30-1)をご参照ください。

|                      | サポート機能(アルファベットは下記の機能に対応しています。) |            |          |          |          |                      |                        |          |               |
|----------------------|--------------------------------|------------|----------|----------|----------|----------------------|------------------------|----------|---------------|
| シリーズ                 | モデル                            | $F*7$      |          |          | н        |                      |                        |          | 備考            |
|                      |                                | Windows *8 | Linux *9 | G        | Windows  | Linux                | Windows                | Linux    |               |
| <b>RS440</b>         | AJ                             | O          | О        | O        | $\circ$  | O                    | $\circ$                | $\circ$  | $^{\star}$ 10 |
|                      | BJ                             | $\times$   | $\times$ | $\times$ | X        | X                    | $\times$               | $\times$ |               |
| <b>RS220</b>         | AJ/CJ/DJ/HJ                    | Ο          | О        | O        | $\circ$  | O                    | $\circ$                | Ο        | $*10$         |
|                      | <b>BJ</b>                      | X          | X        | ×        | ×        | X                    | ×                      | $\times$ |               |
|                      | FJ/GJ/JJ                       | $\times$   | $\times$ | X        | ×        | ×                    | ×                      | $\times$ |               |
|                      | KJ/LJ                          | $\times$   | $\times$ | $\times$ | X        | $\times$             | $\times$               | $\times$ |               |
| <b>RS210</b>         | AJ/CJ/HJ                       | O          | O        | O        | $\circ$  | $\circ$              | $\circ$                | $\circ$  | $^{\star}$ 10 |
|                      | <b>BJ</b>                      | $\times$   | $\times$ | $\times$ | X        | $\times$             | ×                      | $\times$ |               |
|                      | FJ/GJ/JJ                       | $\times$   | X        | $\times$ | X        | $\times$             | $\times$               | $\times$ |               |
|                      | KJ/LJ                          | $\times$   | $\times$ | $\times$ | $\times$ | $\times$             | X                      | $\times$ |               |
| <b>RS110</b>         | AJ                             | X          | X        | X        | ×        | X                    | ×                      | X        |               |
|                      | <b>BJ</b>                      | $\times$   | $\times$ | $\times$ | $\times$ | $\times$             | X                      | $\times$ |               |
|                      | CJ                             | $\times$   | $\times$ | $\times$ | $\times$ | $\times$             | $\times$               | $\times$ |               |
| <b>TS20</b>          | AJ/EJ                          | $\circ$    | O        | O        | $\circ$  | O                    | Ο                      | $\circ$  | $^{\star}$ 10 |
|                      | <b>BJ</b>                      | $\times$   | $\times$ | $\times$ | $\times$ | $\times$             | $\times$               | $\times$ |               |
|                      | FJ/GJ                          | $\times$   | $\times$ | $\times$ | X        | $\times$             | $\times$               | $\times$ |               |
|                      | KJ/LJ                          | $\times$   | $\times$ | $\times$ | $\times$ | $\times$             | $\times$               | $\times$ |               |
| <b>TS10</b>          | AJ/BJ                          | $\times$   | $\times$ | $\times$ | X        | $\times$             | X                      | $\times$ |               |
|                      | CJ/DJ                          | $\times$   | $\times$ | X        | ×        | X                    | ×                      | $\times$ |               |
|                      | EJ/JJ                          | $\times$   | $\times$ | $\times$ | X        | $\times$             | $\times$               | $\times$ |               |
|                      | FJ/KJ                          | $\times$   | $\times$ | $\times$ | $\times$ | $\times$             | $\times$               | $\times$ |               |
| F VMware<br>G VMware | <b>OS</b><br><b>OS</b>         | HotFix     | Linux    |          |          | H VMware<br>I VMware | <b>OS</b><br><b>OS</b> |          |               |

○:サポート ×:サポート対象外

\*7: JP1/ServerConductor/Deployment Managerの09-00以降ではサポートしておりません。

\*8: Windows 2000およびWindows Server 2008のクリアインストールはサポートしておりません。

\*9: Red Hat Enterprise Linux 4.5以降およびRed Hat Enterprise Linux 5のクリアインストールはサポートしておりません。

\*10: Windows NT Serverはサポートしておりません。

#### HA8000 xH / HA8000-es xHシリーズ

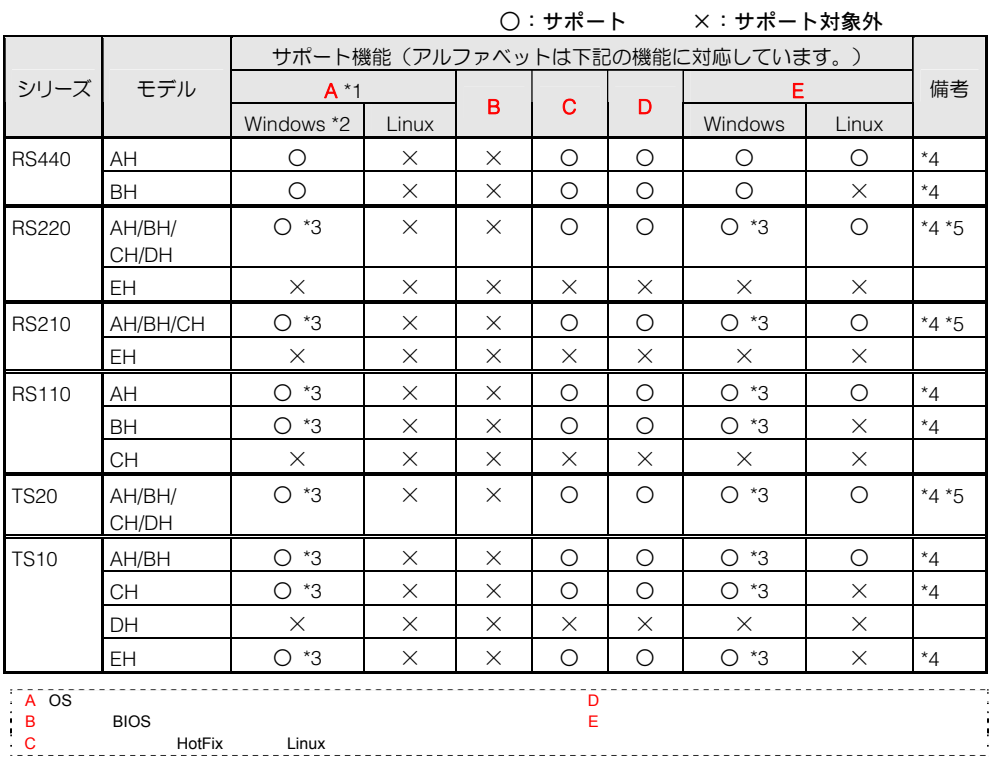

\*1: JP1/ServerConductor/Deployment Managerの09-00以降ではサポートしておりません。

\*2: Windows Server 2008のクリアインストールはサポートしておりません。

\*3: Windowsプレインストールモデルをラックキャビネットに搭載してご使用の場合、Windows プロダクトIDはシステム装置 添付「セットアップについて」表紙に貼り付けられているプロダクトIDのコピーをご参照ください。システム装置側面の COAラベルに記載されたWindows プロダクトIDは視認できません。

\*4: 拡張ボードの構成を変更した場合、ネットワークブートの再設定が必要になる場合がありますので、ご確認願います。

\*5: システム装置の構成により、ネットワークブートに制限があります。詳細については[「ネットワークブートの制限事項」](#page-30-1) P.3[31](#page-30-1)をご参照ください。

|                             |                        | サポート機能(アルファベットは下記の機能に対応しています。) |          |          |          |                      |                        |          |      |  |  |
|-----------------------------|------------------------|--------------------------------|----------|----------|----------|----------------------|------------------------|----------|------|--|--|
| シリーズ                        | モデル                    | $F*6$                          |          |          | н        |                      |                        |          | 備考   |  |  |
|                             |                        | Windows *7                     | Linux *8 | G        | Windows  | Linux                | Windows                | Linux    |      |  |  |
| <b>RS440</b>                | AH                     | $\times$                       | $\times$ | $\times$ | $\times$ | $\times$             | X                      | $\times$ |      |  |  |
|                             | <b>BH</b>              | $\times$                       | $\times$ | $\times$ | $\times$ | $\times$             | $\times$               | $\times$ |      |  |  |
| <b>RS220</b>                | AH/CH                  | О                              | O        | Ο        | Ο        | Ο                    | Ο                      | Ο        | $*9$ |  |  |
|                             | BH/DH                  | $\times$                       | $\times$ | $\times$ | $\times$ | $\times$             | X                      | $\times$ |      |  |  |
|                             | <b>EH</b>              | $\circ$                        | $\circ$  | $\circ$  | Ο        | $\circ$              | Ο                      | O        | $*9$ |  |  |
| <b>RS210</b>                | AH/CH                  | O                              | O        | Ο        | Ο        | $\circ$              | Ο                      | Ο        | $*9$ |  |  |
|                             | <b>BH</b>              | $\times$                       | $\times$ | $\times$ | $\times$ | $\times$             | $\times$               | $\times$ |      |  |  |
|                             | EH                     | O                              | $\circ$  | Ο        | Ο        | $\circ$              | Ο                      | $\circ$  | $*9$ |  |  |
| <b>RS110</b>                | AH                     | $\times$                       | $\times$ | $\times$ | $\times$ | $\times$             | $\times$               | $\times$ |      |  |  |
|                             | <b>BH</b>              | $\times$                       | $\times$ | $\times$ | $\times$ | $\times$             | $\times$               | $\times$ |      |  |  |
|                             | <b>CH</b>              | $\times$                       | $\times$ | $\times$ | $\times$ | $\times$             | $\times$               | $\times$ |      |  |  |
| <b>TS20</b>                 | AH                     | O                              | $\circ$  | Ο        | Ο        | Ο                    | Ο                      | O        | $*9$ |  |  |
|                             | BH/CH/DH               | $\times$                       | $\times$ | $\times$ | $\times$ | $\times$             | X                      | $\times$ |      |  |  |
| <b>TS10</b>                 | AH/BH                  | $\times$                       | $\times$ | $\times$ | $\times$ | $\times$             | X                      | $\times$ |      |  |  |
|                             | <b>CH</b>              | $\times$                       | $\times$ | $\times$ | $\times$ | $\times$             | $\times$               | $\times$ |      |  |  |
|                             | DH                     | $\times$                       | $\times$ | $\times$ | $\times$ | $\times$             | $\times$               | $\times$ |      |  |  |
|                             | EH                     | $\times$                       | $\times$ | $\times$ | $\times$ | $\times$             | $\times$               | $\times$ |      |  |  |
| F VMware<br><b>G</b> VMware | <b>OS</b><br><b>OS</b> | <b>HotFix</b>                  | Linux    |          |          | H VMware<br>I VMware | <b>OS</b><br><b>OS</b> |          |      |  |  |

○:サポート ×:サポート対象外

\*6: JP1/ServerConductor/Deployment Managerの09-00以降ではサポートしておりません。

\*7: Windows 2000およびWindows Server 2008のクリアインストールはサポートしておりません。

\*8: Red Hat Enterprise Linux 4.5以降およびRed Hat Enterprise Linux 5のクリアインストールはサポートしておりません。

\*9: Windows NT Serverはサポートしておりません。

#### HA8000 xG / HA8000-es xGシリーズ

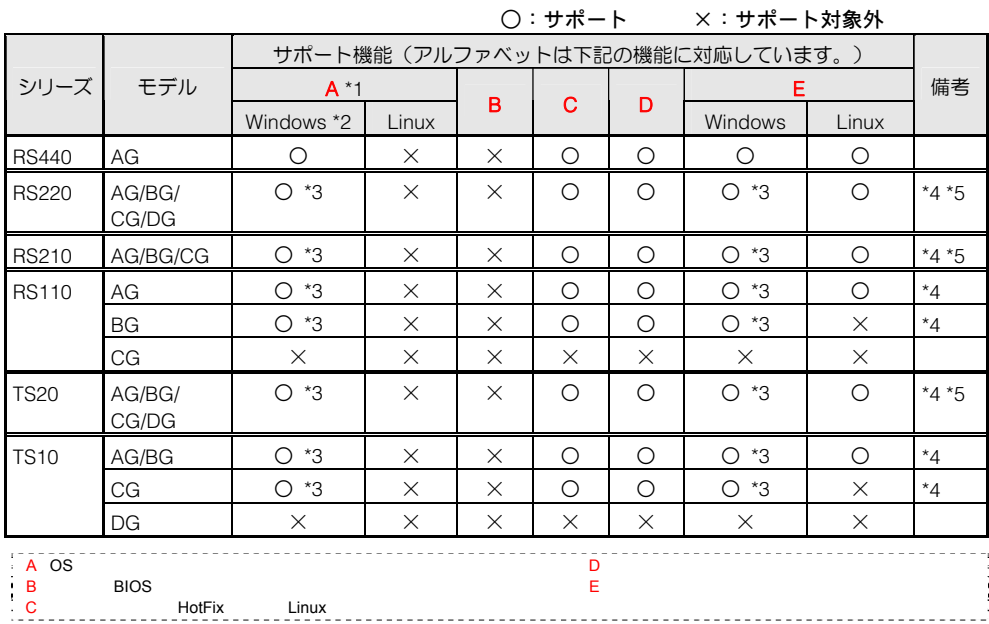

\*1: JP1/ServerConductor/Deployment Managerの09-00以降ではサポートしておりません。

\*2: Windows Server 2008のクリアインストールはサポートしておりません。

\*3: Windowsプレインストールモデルをラックキャビネットに搭載してご使用の場合、Windows プロダクトIDはシステム装置 添付「セットアップについて」表紙に貼り付けられているプロダクトIDのコピーをご参照ください。システム装置側面の COAラベルに記載されたWindows プロダクトIDは視認できません。

- \*4: 拡張ボードの構成を変更した場合、ネットワークブートの再設定が必要になる場合がありますので、ご確認願います。
- \*5: システム装置の構成により、ネットワークブートに制限があります。詳細については[「ネットワークブートの制限事項」](#page-30-1) P.[31](#page-30-1)をご参照ください。

|                                 |                        |               |          |          | サポート機能 (アルファベットは下記の機能に対応しています。) |                  |                        |          |      |
|---------------------------------|------------------------|---------------|----------|----------|---------------------------------|------------------|------------------------|----------|------|
| シリーズ                            | モデル                    | $F*6$         |          |          | н                               |                  |                        |          | 備考   |
|                                 |                        | Windows *7    | Linux *8 | G        | Windows                         | Linux            | <b>Windows</b>         | Linux    |      |
| <b>RS440</b>                    | AG                     | $\times$      | $\times$ | $\times$ | $\times$                        | $\times$         | $\times$               | $\times$ |      |
| <b>RS220</b>                    | AG/CG                  | O             | O        | ∩        | $\bigcirc$                      | ∩                | O                      | O        | $*9$ |
|                                 | <b>BG/DG</b>           | $\times$      | $\times$ | $\times$ | $\times$                        | $\times$         | $\times$               | $\times$ |      |
| <b>RS210</b>                    | AG/CG                  | O             | O        | ∩        | $\bigcirc$                      | $\bigcirc$       | O                      | O        | $*9$ |
|                                 | <b>BG</b>              | $\times$      | $\times$ | $\times$ | $\times$                        | $\times$         | $\times$               | $\times$ |      |
| <b>RS110</b>                    | AG/BG/CG               | $\times$      | $\times$ | $\times$ | $\times$                        | $\times$         | $\times$               | X        |      |
| <b>TS20</b>                     | AG                     | Ω             | O        | O        | Ω                               | ∩                | $\circ$                | О        | $*9$ |
|                                 | BG/CG/DG               | $\times$      | $\times$ | $\times$ | $\times$                        | $\times$         | $\times$               | $\times$ |      |
| <b>TS10</b>                     | AG/BG<br>CG/DG         | $\times$      | $\times$ | $\times$ | $\times$                        | $\times$         | $\times$               | $\times$ |      |
| VMware<br>$\cdot$ F<br>G VMware | <b>OS</b><br><b>OS</b> | <b>HotFix</b> | Linux    |          | н.                              | VMware<br>VMware | <b>OS</b><br><b>OS</b> |          |      |

○:サポート ×:サポート対象外

\*6: JP1/ServerConductor/Deployment Managerの09-00以降ではサポートしておりません。

\*7: Windows 2000およびWindows Server 2008のクリアインストールはサポートしておりません。

\*8: Red Hat Enterprise Linux 4.5以降およびRed Hat Enterprise Linux 5のクリアインストールはサポートしておりません。

\*9: Windows NT Serverはサポートしておりません。

#### RS220 xG、RS210 xG、TS20 xGモデルの使用上の注意

RS220 xG、RS210 xG、TS20 xG モデルは流通ネットワーク機器との組み合わせにおいて、流通ネ ットワーク機器のリンクスピードが 1Gbps 接続の場合、システム装置の BIOS のバージョンが"F3" 以前ではネットワークブートできない事象が確認されています。

本現象は、BIOS バージョン"F4"以降で対策しております。 ご使用のシステム装置の BIOS バージョンが"F4"よりも古い場合は、次の URL を参照し、BIOS をバージョン"F8"にアップデートしてからご使用ください。

[http://www.hitachi.co.jp/Prod/comp/OSD/pc/ha/download/drv/drv\\_htm/210gup3.htm](http://www.hitachi.co.jp/Prod/comp/OSD/pc/ha/download/drv/drv_htm/210gup3.htm)

#### HA8000 xFシリーズ

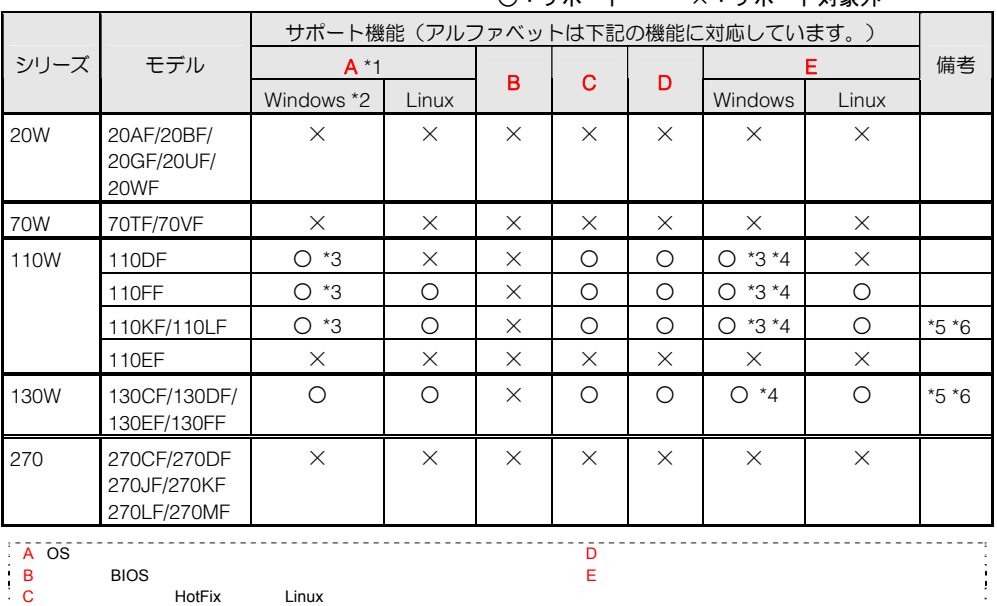

○:サポート ×:サポート対象外

\*1: JP1/ServerConductor/Deployment Managerの09-00以降ではサポートしておりません。

\*2: Windows 2000クリアインストールはサポートしておりません。

\*3: Windowsプレインストールモデルをラックキャビネットに搭載してご使用の場合、Windows プロダクトIDはシステム装置 添付「セットアップについて」表紙に貼り付けられているプロダクトIDのコピーをご参照ください。システム装置側面の COAラベルに記載されたWindows プロダクトIDは視認できません。

\*4: Windows 2000をご使用の場合、Windowsディスク複製インストール時、お客様所有のWindows 2000 プロダクトIDをご使 用ください。

\*5: 拡張ボードの構成を変更した場合、ネットワークブートの再設定が必要になる場合がありますので、ご確認願います。

\*6: システム装置に増設する拡張ボードの組み合わせにより、ネットワークブートに制限があります。詳細については [「ネットワークブートの制限事項」](#page-30-1)P.431をご参照ください。

#### HA8000 xEシリーズ

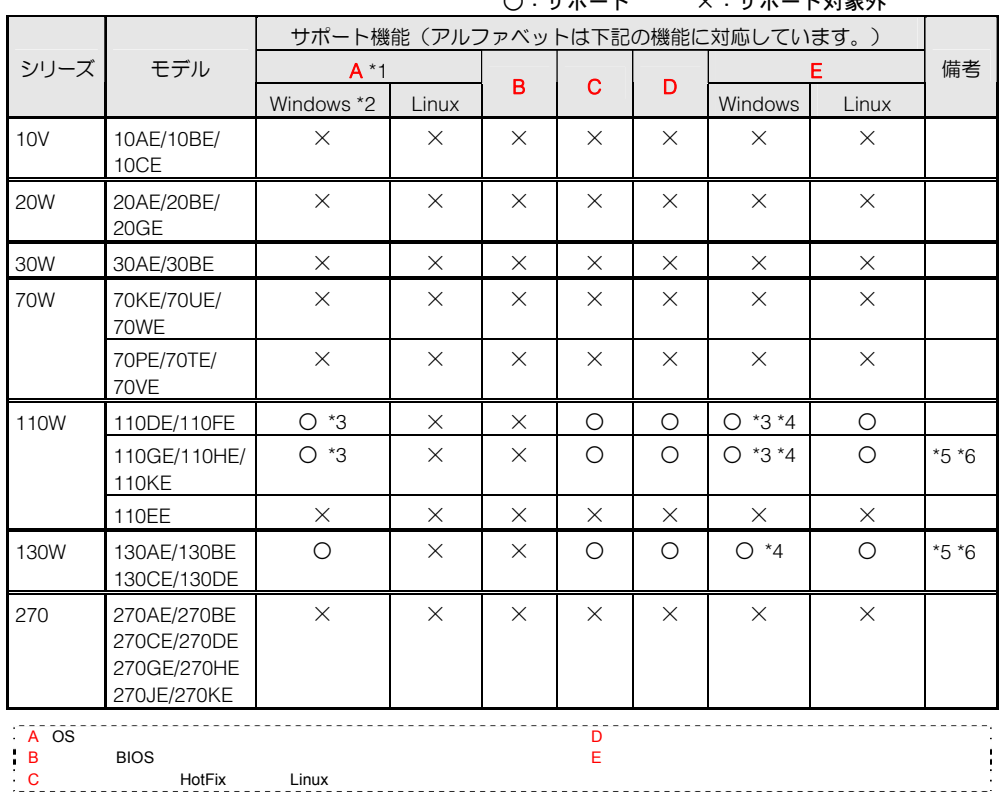

#### ○:サポート ×:サポート対象外

\*1: JP1/ServerConductor/Deployment Managerの09-00以降ではサポートしておりません。

\*2: Windows 2000クリアインストールはサポートしておりません。

\*3: Windowsプレインストールモデルをラックキャビネットに搭載してご使用の場合、Windows プロダクトIDはシステム装置 添付「セットアップについて」表紙に貼り付けられているプロダクトIDのコピーをご参照ください。システム装置側面の COAラベルに記載されたWindows プロダクトIDは視認できません。

\*4: Windows 2000をご使用の場合、Windowsディスク複製インストール時、お客様所有のWindows 2000 プロダクトIDをご使 用ください。

\*5: 拡張ボードの構成を変更した場合、ネットワークブートの再設定が必要になる場合がありますので、ご確認願います。

\*6: システム装置に増設する拡張ボードの組み合わせにより、ネットワークブートに制限があります。詳細については [「ネットワークブートの制限事項」](#page-30-1)P.31をご参照ください。

#### HA8000 xDシリーズ

|                                    |                            |            |          |          | し・2 小二 下 |          | ^ * 2 4 *                      | エンリンスフト  |         |
|------------------------------------|----------------------------|------------|----------|----------|----------|----------|--------------------------------|----------|---------|
|                                    |                            |            |          |          |          |          | サポート機能(アルファベットは下記の機能に対応しています。) |          |         |
| シリーズ                               | モデル                        | $A^*1$     |          |          |          |          | E                              |          | 備考      |
|                                    |                            | Windows *2 | Linux    | B        | c        | D        | Windows                        | Linux    |         |
| <b>10V</b>                         | 10AD/10BD/<br>10CD         | $\times$   | $\times$ | $\times$ | $\times$ | $\times$ | $\times$                       | $\times$ |         |
| <b>20W</b>                         | 20AD/20BD/<br>20GD         | $\times$   | $\times$ | $\times$ | $\times$ | $\times$ | $\times$                       | $\times$ |         |
| 30W                                | 30AD/30BD                  | $\times$   | $\times$ | $\times$ | $\times$ | $\times$ | $\times$                       | $\times$ |         |
| 50V                                | 50AD                       | $\times$   | $\times$ | $\times$ | $\times$ | $\times$ | $\times$                       | $\times$ |         |
| 70W                                | 70KD/70UD                  | $\times$   | $\times$ | $\times$ | $\times$ | $\times$ | $\times$                       | $\times$ |         |
|                                    | 70PD/70SD/<br>70TD         | $\times$   | $\times$ | $\times$ | $\times$ | $\times$ | $\times$                       | $\times$ |         |
| 110W                               | 110FD                      | $O*3$      | $\times$ | $\times$ | $\circ$  | $\circ$  | $*3*4$<br>$\bigcirc$           | $\circ$  |         |
|                                    | 110GD                      | $O*3$      | $\times$ | $\times$ | $\circ$  | $\circ$  | $O*3*4$                        | $\circ$  | $*5$    |
|                                    | 110DD/110ED/<br>110HD      | $\times$   | $\times$ | $\times$ | X        | $\times$ | $\times$                       | $\times$ |         |
| 130W                               | 130AD/130BD                | $\circ$    | $\times$ | $\times$ | $\circ$  | $\circ$  | $O^*4$                         | $\times$ | $*5 *6$ |
| 270                                | 270AD/270BD<br>270GD/270HD | $\times$   | $\times$ | $\times$ | $\times$ | $\times$ | $\times$                       | $\times$ |         |
| A OS<br>$\mathbf{B}$<br>$\vdots$ C | <b>BIOS</b><br>HotFix      | Linux      |          |          | D<br>E   |          |                                |          |         |

○:サポート ×:サポート対象外

\*1: JP1/ServerConductor/Deployment Managerの09-00以降ではサポートしておりません。

\*2: Windows 2000クリアインストールはサポートしておりません。

\*3: Windowsプレインストールモデルをラックキャビネットに搭載してご使用の場合、Windows プロダクトIDはシステム装置 添付「セットアップについて」表紙に貼り付けられているプロダクトIDのコピーをご参照ください。システム装置側面の COAラベルに記載されたWindows プロダクトIDは視認できません。

\*4: Windows Server 2003モデル(Windows 2000ダウングレード代行サービス付)またはWindows 2000をご使用の場合、 Windowsディスク複製インストール時、お客様所有のWindows 2000 プロダクトIDをご使用ください。

\*5: 拡張ボードの構成を変更した場合、ネットワークブートの再設定が必要になる場合がありますので、ご確認願います。

\*6: システム装置に増設する拡張ボードの組み合わせにより、ネットワークブートに制限があります。詳細については [「ネットワークブートの制限事項」](#page-30-1)P.31をご参照ください。

#### HA8000 xCシリーズ

|                     |                                       |            |          |          | <b>○:サホート</b> |          | ×:サホート対家外                      |          |        |
|---------------------|---------------------------------------|------------|----------|----------|---------------|----------|--------------------------------|----------|--------|
|                     |                                       |            |          |          |               |          | サポート機能(アルファベットは下記の機能に対応しています。) |          |        |
| シリーズ                | モデル                                   | $A^*1$     |          |          |               |          |                                | Е        | 備考     |
|                     |                                       | Windows *2 | Linux    | B        | C             | D        | Windows                        | Linux    |        |
| 10V                 | 10AC/10BC/<br>10CC                    | $\times$   | $\times$ | $\times$ | $\times$      | $\times$ | $\times$                       | $\times$ |        |
| <b>20W</b>          | 20AC/20BC/<br>20EC/20FC/<br>20GC/20HC | $\times$   | $\times$ | $\times$ | $\times$      | $\times$ | $\times$                       | $\times$ |        |
| 30W                 | 30AC/30BC                             | $\times$   | $\times$ | $\times$ | $\times$      | $\times$ | $\times$                       | $\times$ |        |
| 50V                 | 50AC                                  | $\times$   | $\times$ | $\times$ | $\times$      | $\times$ | $\times$                       | $\times$ |        |
| 70W                 | 70KC/70UC                             | $\times$   | $\times$ | $\times$ | $\times$      | $\times$ | $\times$                       | $\times$ |        |
|                     | 70PC/70SC/<br>70TC                    | $\times$   | $\times$ | $\times$ | $\times$      | $\times$ | $\times$                       | $\times$ |        |
| 110W                | 110DC/110EC                           | $\times$   | $\times$ | $\times$ | $\times$      | $\times$ | $\times$                       | $\times$ |        |
|                     | 110GC                                 | $O*3$      | $O^*4$   | $\times$ | O             | $\circ$  | $O*3*5$                        | $\circ$  | $*6$   |
|                     | 110HC                                 | $\times$   | $\times$ | $\times$ | $\times$      | $\times$ | $\times$                       | $\times$ |        |
| 130W                | 130AC/130BC                           | O          | $O^*4$   | $\times$ | $\circ$       | $\circ$  | $O*5$                          | $\circ$  | $*6*7$ |
| 270                 | 270AC/270BC<br>270GC/270HC            | $\times$   | $\times$ | $\times$ | $\times$      | $\times$ | $\times$                       | $\times$ |        |
| $- A$ OS<br>B<br>÷с | <b>BIOS</b><br>HotFix                 | Linux      |          |          | D<br>Ė        |          |                                |          |        |

○:サポート ×:サポート対象外

\*1: JP1/ServerConductor/Deployment Managerの09-00以降ではサポートしておりません。

\*2: Windows 2000クリアインストールはサポートしておりません。

\*3: Windowsプレインストールモデルをラックキャビネットに搭載してご使用の場合、Windows プロダクトIDはシステム装置 添付「セットアップについて」表紙に貼り付けられているプロダクトIDのコピーをご参照ください。システム装置側面の COAラベルに記載されたWindows プロダクトIDは視認できません。

\*4: 管理サーバ for DPMをWindows Server 2003でご使用の場合、Linuxクリアインストールはサポート対象外です。

\*5: Windows Server 2003モデル(Windows 2000ダウングレード代行サービス付)をご使用の場合、Windowsディスク複製 インストール時、お客様所有のWindows 2000 プロダクトIDをご使用ください。

\*6: 拡張ボードの構成を変更した場合、ネットワークブートの再設定が必要になる場合がありますので、ご確認願います。

\*7: システム装置に増設する拡張ボードの組み合わせにより、ネットワークブートに制限があります。詳細については [「ネットワークブートの制限事項」](#page-30-1)P.31をご参照ください。

#### HA8000 xBシリーズ

|                       |                                       | ◡ ・ ノ ィ៲ ៶<br>$\sim$ $\sim$ $\sim$ $\sim$<br>エブリめいじ |               |          |          |          |                                 |          |         |
|-----------------------|---------------------------------------|-----------------------------------------------------|---------------|----------|----------|----------|---------------------------------|----------|---------|
|                       |                                       |                                                     |               |          |          |          | サポート機能 (アルファベットは下記の機能に対応しています。) |          |         |
| シリーズ                  | モデル                                   | $A^*1$                                              |               |          |          |          |                                 | Е        | 備考      |
|                       |                                       | Windows *2                                          | Linux         | в        | с        | D        | Windows                         | Linux    |         |
| <b>10V</b>            | 10AB/10BB/<br>10CB                    | $\times$                                            | $\times$      | $\times$ | $\times$ | $\times$ | $\times$                        | $\times$ |         |
| <b>20W</b>            | 20AB/20BB/<br>20EB/20FB/<br>20GB/20HB | $\times$                                            | $\times$      | $\times$ | $\times$ | $\times$ | $\times$                        | $\times$ |         |
| 30W                   | 30AB/30BB                             | $\times$                                            | X             | X        | X        | $\times$ | X                               | $\times$ |         |
| 50V                   | 50AB                                  | X                                                   | $\times$      | X        | X        | $\times$ | $\times$                        | $\times$ |         |
| 70W                   | 70KB                                  | O                                                   | $O*3$         | X        | $\circ$  | $\circ$  | $O^*4$                          | $\circ$  | $*5 *7$ |
|                       | 70UB                                  | $\times$                                            | $\times$      | X        | $\times$ | $\times$ | $\times$                        | $\times$ |         |
|                       | 70PB/70SB/<br>70TB                    | $\times$                                            | $\times$      | $\times$ | X        | $\times$ | $\times$                        | $\times$ |         |
| 110W                  | 110DB/110EB                           | $\times$                                            | $\times$      | $\times$ | X        | $\times$ | $\times$                        | $\times$ |         |
|                       | 110GB                                 | $O*O$                                               | $O*3$         | X        | $\circ$  | $\circ$  | $O^*4*6$                        | $\circ$  |         |
|                       | 110HB                                 | $\times$                                            | $\times$      | $\times$ | $\times$ | $\times$ | $\times$                        | $\times$ |         |
| 130W                  | 130AB/130BB                           | О                                                   | *3<br>$\circ$ | $\times$ | $\circ$  | $\circ$  | $O^*4$                          | $\circ$  | $*5 *7$ |
| 270                   | 270AB/270BB                           | O                                                   | $O*3$         | $\times$ | $\circ$  | $\circ$  | $O^*4$                          | $\circ$  | $*5 *7$ |
|                       | 270GB/270HB                           | X                                                   | X             | $\times$ | $\times$ | $\times$ | X                               | $\times$ |         |
| A OS<br>$\frac{B}{C}$ | <b>BIOS</b><br>HotFix                 | Linux                                               |               |          | D<br>Ė   |          |                                 |          |         |

○:サポート ×:サポート対象外

\*1: JP1/ServerConductor/Deployment Managerの09-00以降ではサポートしておりません。

\*2: Windows 2000クリアインストールはサポートしておりません。

\*3: 管理サーバ for DPMをWindows Server 2003でご使用の場合、Linuxクリアインストールはサポート対象外です。

\*4: Windows Server 2003モデル (Windows 2000ダウングレード代行サービス付)をご使用の場合、Windowsディスク複製 インストール時、お客様所有のWindows 2000 プロダクトIDをご使用ください。

\*5: システム装置に増設する拡張ボードの組み合わせにより、ネットワークブートに制限があります。詳細については [「ネットワークブートの制限事項」](#page-30-1)P.31をご参照ください。

\*6: Windowsプレインストールモデルをラックキャビネットに搭載してご使用の場合、Windows プロダクトIDはシステム装置 添付「セットアップについて」表紙に貼り付けられているプロダクトIDのコピーをご参照ください。システム装置側面の COAラベルに記載されたWindows プロダクトIDは視認できません。

\*7: 拡張ボードの構成を変更した場合、ネットワークブートの再設定が必要になる場合がありますので、ご確認願います。

#### HA8000 xAシリーズ

|                   |                            |            |           |          | ○:サポート   |          | ×:サポート対象外                       |          |         |
|-------------------|----------------------------|------------|-----------|----------|----------|----------|---------------------------------|----------|---------|
|                   |                            |            |           |          |          |          | サポート機能 (アルファベットは下記の機能に対応しています。) |          |         |
| シリーズ              | モデル                        | $A^*1$     |           |          |          |          |                                 | Е        | 備考      |
|                   |                            | Windows *2 | Linux     | в        | С        | D        | Windows                         | Linux    |         |
| <b>10V</b>        | 10AA                       | $\times$   | $\times$  | $\times$ | X        | $\times$ | $\times$                        | $\times$ |         |
|                   | 10BA/10CA                  | $\circ$    | $\times$  | $\circ$  | $\circ$  | $\circ$  | $O^*4$                          | $\circ$  |         |
| <b>20W</b>        | 20AA/20EA<br>20FA/20HA     | $\times$   | $\times$  | $\times$ | $\times$ | $\times$ | $\times$                        | $\times$ |         |
|                   | 20BA                       | $\circ$    | $\times$  | $\times$ | $\circ$  | $\circ$  | $O^*4$                          | $\circ$  | $^*8$   |
|                   | 20GA                       | $\times$   | $\times$  | $\times$ | $\circ$  | $\circ$  | $O^*4$                          | $\circ$  | $8*$    |
| 30W               | 30AA                       | $\times$   | $\times$  | $\times$ | $\times$ | $\times$ | $\times$                        | $\times$ |         |
|                   | 30BA                       | $\circ$    | $\times$  | $\times$ | O        | $\circ$  | $O^*4$                          | $\circ$  | *8      |
| 50V               | 50AA                       | X          | $O*3$     | O        | O        | $\circ$  | $O^*4$                          | O        |         |
| 70W               | 70KA                       | $O*O$      | $O$ *3 *7 | $\times$ | O        | $\circ$  | $O$ *4 *6                       | O        | *8      |
|                   | 70MA                       | $O*6$      | $O$ *3 *7 | $\times$ | $\circ$  | $\circ$  | $O$ *4 *6                       | $\circ$  | $*5 *8$ |
|                   | 70PA                       | $O*6$      | $O*3$     | $\circ$  | $\circ$  | $\circ$  | $O^*4*6$                        | $\circ$  |         |
|                   | 70TA                       | $\times$   | $O*3$     | $\circ$  | $\circ$  | $\circ$  | $O^*4*6$                        | $\circ$  |         |
|                   | 70SA                       | $\times$   | X         | $\times$ | $\times$ | $\times$ | X                               | $\times$ |         |
| 110W              | 110DA                      | $O*O$      | $O$ *3 *7 | $\times$ | $\circ$  | $\circ$  | $O$ *4 *6                       | $\circ$  | $8*$    |
|                   | 110EA                      | $\times$   | $\times$  | $\times$ | $\times$ | $\times$ | $\times$                        | $\times$ |         |
|                   | 110GA                      | $O*O$      | $O*3$     | $\circ$  | $\circ$  | $\circ$  | $O^*4*6$                        | $\circ$  |         |
|                   | 110HA                      | $\times$   | $\times$  | $\times$ | $\times$ | $\times$ | $\times$                        | $\times$ |         |
| 130W              | 130AA/130BA                | $\circ$    | $O*3$     | $\circ$  | $\circ$  | $\circ$  | $O^*4$                          | $\circ$  |         |
| 270               | 270AA/270BA<br>270GA/270HA | $\circ$    | $O*3$     | $\times$ | $\circ$  | O        | $O^*4$                          | $\circ$  | $*5 *8$ |
| $A$ OS<br>B<br>÷с | <b>BIOS</b><br>HotFix      | Linux      |           |          | D<br>Ė   |          |                                 |          |         |

\*1: JP1/ServerConductor/Deployment Managerの09-00以降ではサポートしておりません。

\*2: Windows 2000クリアインストールはサポートしておりません。

- \*3: 管理サーバ for DPMをWindows Server 2003でご使用の場合、Linuxクリアインストールはサポート対象外です。
- \*4: Windows Server 2003モデル(Windows 2000ダウングレード代行サービス付)をご使用の場合、Windowsディスク複製 インストール時、お客様所有のWindows 2000 プロダクトIDをご使用ください。
- \*5: システム装置に増設する拡張ボードの組み合わせにより、ネットワークブートに制限があります。詳細については [「ネットワークブートの制限事項」](#page-30-1)P.31をご参照ください。
- \*6: Windowsプレインストールモデルをラックキャビネットに搭載してご使用の場合、システム装置側面のCOAラベルに記載 されたWindows プロダクトIDが視認できないため、サポート対象外となります。
- \*7: ネットワークインタフェースコネクター2 (LAN 2) のMACアドレスを管理サーバ for DPMに登録する必要があります。
- \*8: 拡張ボードの構成を変更した場合、ネットワークブートの再設定が必要になる場合がありますので、ご確認願います。

#### □ HA8000 x9 シリーズ

|                                       |                       |            |               |          | い・サホート   |          | メ・サホート対家外                       |          |         |
|---------------------------------------|-----------------------|------------|---------------|----------|----------|----------|---------------------------------|----------|---------|
|                                       |                       |            |               |          |          |          | サポート機能 (アルファベットは下記の機能に対応しています。) |          |         |
| シリーズ                                  | モデル                   | $A^*1$     |               |          |          |          |                                 | Е        | 備考      |
|                                       |                       | Windows *2 | Linux         | B        | C        | D        | Windows                         | Linux    |         |
| <b>10V</b>                            | 10A9                  | $\times$   | $\times$      | X        | X        | $\times$ | $\times$                        | $\times$ |         |
|                                       | 10B9/10C9             | O          | $\times$      | O        | $\circ$  | $\circ$  | $O^*4$                          | $\circ$  |         |
| <b>20W</b>                            | 20A9/20E9/<br>20F9    | $\times$   | $\times$      | $\times$ | $\times$ | $\times$ | $\times$                        | $\times$ |         |
|                                       | 20B9                  | О          | $\times$      | $\circ$  | O        | $\circ$  | $O^*4$                          | $\circ$  |         |
| 70W                                   | 70K9/70M9             | $O*O$      | $\times$      | O        | O        | $\circ$  | $O^*4*6$                        | $\circ$  | $*5$    |
|                                       | 70L9                  | $O*O$      | $\times$      | $\circ$  | O        | $\circ$  | $O^*4*6$                        | $\circ$  |         |
|                                       | 70P9                  | $O*O$      | $O*3$         | $\circ$  | O        | $\circ$  | $O^*4*6$                        | $\circ$  |         |
|                                       | 70S9                  | $\times$   | $\times$      | X        | X        | $\times$ | $\times$                        | $\times$ |         |
| 110W                                  | 110D9                 | $O*O$      | $\times$      | $\times$ | O        | $\circ$  | $\bigcirc$<br>$*4 *6$           | $\circ$  | $*7$    |
|                                       | 110G9                 | $O*O$      | $O*3$         | $\circ$  | O        | $\circ$  | $O^*4*6$                        | $\circ$  |         |
|                                       | 110H9                 | ×          | $\times$      | $\times$ | X        | $\times$ | $\times$                        | X        |         |
| 130W                                  | 130A9/130B9           | О          | *3<br>Ο       | O        | O        | O        | $O^*4$                          | $\circ$  |         |
| 270                                   | 270A9/270B9           | $\circ$    | *3<br>$\circ$ | $\times$ | O        | $\circ$  | $O^*4$                          | $\circ$  | $*5 *7$ |
|                                       | 270G9/270H9           | О          | $*3$<br>O     | О        | O        | $\circ$  | $*_{4}$<br>О                    | $\circ$  | *5      |
| A OS<br>$\frac{1}{2}$ B<br>$\ddot{C}$ | <b>BIOS</b><br>HotFix | Linux      |               |          | D<br>E   |          |                                 |          |         |

○:サポート ×:サポート対象外

\*1: JP1/ServerConductor/Deployment Managerの09-00以降ではサポートしておりません。

\*2: Windows 2000クリアインストールはサポートしておりません。

\*3: 管理サーバ for DPMをWindows Server 2003でご使用の場合、Linuxクリアインストールはサポート対象外です。

\*4: Windows Server 2003モデル (Windows 2000ダウングレード代行サービス付) をご使用の場合、Windowsディスク複製 インストール時、お客様所有のWindows 2000 プロダクトIDをご使用ください。

\*5: システム装置に増設する拡張ボードの組み合わせやハードディスクの増設台数により、ネットワークブートに制限がありま す。詳細については[「ネットワークブートの制限事項」](#page-30-1)P.431をご参照ください。

\*6: Windowsプレインストールモデルをラックキャビネットに搭載してご使用の場合、システム装置側面のCOAラベルに記載 されたWindows プロダクトIDが確認できないため、サポート対象外となります。

\*7: 拡張ボードの構成を変更した場合、ネットワークブートの再設定が必要になる場合がありますので、ご確認願います。

### <span id="page-24-0"></span>ネットワークブートの設定方法

ネットワークブートを有効にするには、システム装置の「セットアップメニュー」から BIOS 設定 値を変更します。

変更する設定値はシステム装置により異なります。以降の手順を参照し変更してください。 ただし、次のシリーズについてはシステム装置添付の『ユーザーズガイド』「セットアップメニュー」 に設定方法が記載されていますので、そちらをご参照ください。

- HA8000 xL シリーズ
- HA8000 xK1 シリーズ
- HA8000 xK / HA8000-es xK シリーズ
- HA8000 xJ / HA8000-es xJ シリーズ
- HA8000 xH / HA8000-es xH シリーズ
- HA8000 xG / HA8000-es xG シリーズ (RS440 AG モデルを除く)
- HA8000 xF シリーズ
- HA8000 xE シリーズ
- HA8000 xD シリーズ
- HA8000 xC シリーズ
- HA8000 xB シリーズ

「セットアップメニュー」の操作や起動・終了に関しては、システム装置添付の『ユーザーズガイド』 および『リファレンスガイド』をご参照ください。

「セットアップメニュー」の設定を変更した後、必ず設定値を保存して終了し  $\ddotsc$ 補足 てください。

#### HA8000/RS440 AGモデル

- 1 セットアップメニューを起動します。
- 2 「Advanced」-「LAN Configuration」(LAN 設定サブメニュー)にある「**I/O Riser Board NIC ROM**」の設定値を、「Disabled」から「**Enabled**」に変更します。

「I/O Riser Board NIC ROM」はネットワークインタフェース 3、4(I/O ライザボードの LAN コントローラ)に対応します。

- $\boldsymbol{\beta}$  設定値を保存して再起動し、再度「セットアップメニュー」を起動します。
- 4 「Boot Options」(ブートメニュー)の設定で、「**IBA GE Slot xx00 vxxxx**」(ネット ワークインタフェース 3)または「**IBA GE Slot xx01 vxxxx**」(ネットワークインタフ ェース 4) から優先ブートするよう、項目を「Boot Option #1」に設定します。

#### HA8000/10V 10BA/10CA,10B9/10C9 モデル

- 1 セットアップメニューを起動します。
- 2 「Boot」(ブートメニュー)にある「**First Boot Device**」の設定値を、「Floppy」から 「**LAN**」に変更します。
- 3 「Boot」(ブートメニュー)にある「**On Board LAN Boot ROM**」の設定値を、 「Disabled」から「**Enabled**」に変更します。

#### HA8000/20W 20BA/20GAモデル

- 1 セットアップメニューを起動します。
- 2 「Advanced」-「PCI Configuration」(PCI 設定サブメニュー)にある「**OnBoard LAN PXE Boot**」の設定値を、「Disabled」から「**Enabled**」に変更します。
- $\boldsymbol{\beta}$  設定値を保存して再起動し、再度「セットアップメニュー」を起動します。
- 4 「Boot」(ブートメニュー)の設定で、「**IBA GE xxxx Slot 0208 vxxxx**」から優先ブ ートするよう、項目をデバイスの先頭に設定します。

#### HA8000/20W 20B9 モデル

- 1 セットアップメニューを起動します。
- 2 「Boot」(ブートメニュー)にある「**First Boot Device**」の設定値を、「Floppy」から 「**LAN**」に変更します。
- 3 「Boot」(ブートメニュー)にある「**On Board LAN Boot ROM**」の設定値を、 「Disabled」から「**Enabled**」に変更します。

#### □ HA8000/30W 30BAモデル

- 1 セットアップメニューを起動します。
- 2 「Advanced」-「PCI Configuration」(PCI 設定サブメニュー)にある「**OnBoard LAN1 PXE Boot**」または「**OnBoard LAN2 PXE Boot**」の設定値を、「Disabled」から「**Enabled**」 に変更します。

「OnBoard LAN1 PXE Boot」がネットワークインタフェース 1 に、 「OnBoard LAN2 PXE Boot」がネットワークインタフェース 2 に対応します。

- $\boldsymbol{\beta}$  設定値を保存して再起動し、再度「セットアップメニュー」を起動します。
- 4 「Boot」(ブートメニュー)の設定で、「**IBA xxxx Slot 0405**」または「**IBA xxxx Slot 0406**」から優先ブートするよう、項目をデバイスの先頭に設定します。

「IBA xxxx Slot 0405」がネットワークインタフェース 1 に、 「IBA xxxx Slot 0406」がネットワークインタフェース 2 に対応します。

26

#### HA8000/50V 50AAモデル

- 1 セットアップメニューを起動します。
- 2 「Boot」(ブートメニュー)にある「**OnBoard LAN BOOT ROM**」の設定値を、 「Disabled」から「**Enabled**」に変更します。
- 3設定値を保存して再起動し、再度「セットアップメニュー」を起動します。
- 4 「 Boot 」(ブートメニュー)にある 「 **Boot Device Priority** 」 の設定で、 「**BBS-x(Network):xxxxxxxx**」から優先ブートするよう、項目をデバイスの先頭に設定 します。

#### HA8000/70W 70KA/70MAモデル

- 1 セットアップメニューを起動します。
- 2 「Advanced」-「PCI Configuration」(PCI 設定サブメニュー)にある「**OnBoard LAN1 PXE Boot**」または「**OnBoard LAN2 PXE Boot**」の設定値を、「Disabled」から「**Enabled**」 に変更します。

「OnBoard LAN1 PXE Boot」がネットワークインタフェース 1 に、 「OnBoard LAN2 PXE Boot」がネットワークインタフェース 2 に対応します。

- $\boldsymbol{\beta}$  設定値を保存して再起動し、再度「セットアップメニュー」を起動します。
- 4 「Boot」(ブートメニュー)の設定で、「**IBA xxxx Slot 0405**」または「**IBA GE xxxx Slot 0430 vxxxx**」から優先ブートするよう、項目をデバイスの先頭に設定します。 「IBA xxxx Slot 0405」がネットワークインタフェース 1 に、

「IBA GE xxxx Slot 0430 vxxxx」がネットワークインタフェース 2 に対応します。

#### HA8000/70W 70PA/70TA,70P9 モデル

- 1 セットアップメニューを起動します。
- 2 「Boot」(ブートメニュー)にある「**OnBoard LAN BOOT ROM**」の設定値を、 「Disabled」から「**Enabled**」に変更します。
- $\boldsymbol{\beta}$  設定値を保存して再起動し、再度「セットアップメニュー」を起動します。
- 4 「 Boot 」(ブートメニュー)にある 「 **Boot Device Priority** 」 の設定で、 「**BBS-x(Network):xxxxxxxx**」から優先ブートするよう、項目をデバイスの先頭に設定 します。

#### HA8000/70W 70K9/70L9/70M9 モデル

- 1 セットアップメニューを起動します。
- 2 「Boot」(ブートメニュー)にある「**OnBoard LAN-1 Boot ROM**」または「**OnBoard LAN-2 Boot ROM**」の設定値を、「Disabled」から「**Enabled**」に変更します。 「OnBoard LAN-1 Boot ROM」がネットワークインタフェース 1 に、 「OnBoard LAN-2 Boot ROM」がネットワークインタフェース 2 に対応します。
- $\boldsymbol{\beta}$  設定値を保存して再起動し、再度「セットアップメニュー」を起動します。
- 4 「 Boot 」(ブートメニュー)にある 「 **Boot Device Priority** 」 の設定で、 「**BBS-x(Network):xxxxxxxx**」から優先ブートするよう、項目をデバイスの先頭に設定 します。

#### HA8000/110W 110DAモデル

- 1 セットアップメニューを起動します。
- 2 「Advanced」-「PCI Configuration」(PCI 設定サブメニュー)にある「**OnBoard LAN1 PXE Boot**」または「**OnBoard LAN2 PXE Boot**」の設定値を、「Disabled」から「**Enabled**」 に変更します。

「OnBoard LAN1 PXE Boot」がネットワークインタフェース 1 に、 「OnBoard LAN2 PXE Boot」がネットワークインタフェース 2 に対応します。

- $\boldsymbol{\beta}$  設定値を保存して再起動し、再度「セットアップメニュー」を起動します。
- 4 「Boot」(ブートメニュー)の設定で、「**IBA xxxx Slot 0405**」または「**IBA GE xxxx Slot 0430 vxxxx**」から優先ブートするよう、項目をデバイスの先頭に設定します。

「IBA xxxx Slot 0405」がネットワークインタフェース 1 に、 「IBA GE xxxx Slot 0430 vxxxx」がネットワークインタフェース 2 に対応します。

#### HA8000/110W 110GA,110G9 モデル

- 1 セットアップメニューを起動します。
- 2 「Boot」(ブートメニュー)にある「**OnBoard LAN BOOT ROM**」の設定値を、 「Disabled」から「**Enabled**」に変更します。
- $\boldsymbol{\beta}$  設定値を保存して再起動し、再度「セットアップメニュー」を起動します。
- 4 「 Boot 」(ブートメニュー)にある 「 **Boot Device Priority** 」 の設定で、 「**BBS-x(Network):xxxxxxxx**」から優先ブートするよう、項目をデバイスの先頭に設定 します。

#### HA8000/110W 110D9 モデル

- 1 セットアップメニューを起動します。
- 2 「Advanced」-「PCI Configuration」(PCI 設定サブメニュー)にある「**OnBoard LAN1 PXE Boot**」または「**OnBoard LAN2 PXE Boot**」の設定値を、「Disabled」から「**Enabled**」 に変更します。

「OnBoard LAN1 PXE Boot」がネットワークインタフェース 1 に、 「OnBoard LAN2 PXE Boot」がネットワークインタフェース 2 に対応します。

- $\boldsymbol{\beta}$  設定値を保存して再起動し、再度「セットアップメニュー」を起動します。
- 4 「Boot」(ブートメニュー)の設定で、「**IBA xxxx Slot 0405**」または「**IBA xxxx Slot 0406**」から優先ブートするよう、項目をデバイスの先頭に設定します。

「IBA xxxx Slot 0405」がネットワークインタフェース 1 に、 「IBA xxxx Slot 0406」がネットワークインタフェース 2 に対応します。

#### HA8000/130W 130AA/130BA,130A9/130B9 モデル

- 1 セットアップメニューを起動します。
- 2 「Boot」(ブートメニュー)にある「**OnBoard LAN BOOT ROM**」の設定値を、 「Disabled」から「**Enabled**」に変更します。
- $\boldsymbol{\beta}$  設定値を保存して再起動し、再度「セットアップメニュー」を起動します。
- 4 「 Boot 」(ブートメニュー)にある 「 **Boot Device Priority** 」 の設定で、 「**BBS-x(Network):xxxxxxxx**」から優先ブートするよう、項目をデバイスの先頭に設定 します。

#### HA8000/270 270AA/270BA,270A9/270B9 モデル

- 1 セットアップメニューを起動します。
- 2 「Advanced」-「Advanced features」(拡張機能設定サブメニュー)にある「**OnBoard Lan1 BootStrap**」または「**OnBoard Lan2 BootStrap**」の設定値を、「Disabled」から 「**Enabled**」に変更します。

「OnBoard Lan1 BootStrap」がネットワークインタフェース 1 に、 「OnBoard Lan2 BootStrap」がネットワークインタフェース 2 に対応します。

- $\boldsymbol{\beta}$  設定値を保存して再起動し、再度「セットアップメニュー」を起動します。
- 4 「Boot」(ブートメニュー)の設定で、「**IBA GE xxxx xxxxx**」から優先ブートするよ う、項目をデバイスの先頭に設定します。

#### HA8000/270 270GA/270HAモデル

- 1 セットアップメニューを起動します。
- 2 「Advanced」-「PCI Configuration」-「Embedded NIC」(オンボード LAN コント ローラー設定サブメニュー)にある「**Option ROM Scan**」の設定値を、「Disabled」か ら「**Enabled**」に変更します。
- $\boldsymbol{\beta}$  設定値を保存して再起動し、再度「セットアップメニュー」を起動します。
- 4 「Boot」(ブートメニュー)の設定で、「**IBA GE xxxx Vxxxx**」から優先ブートするよ う、項目をデバイスの先頭に設定します。

#### HA8000/270 270G9/270H9 モデル

- 1 セットアップメニューを起動します。
- 2 「Boot」(ブートメニュー)にある「**OnBoard LAN BOOT ROM**」の設定値を、 「Disabled」から「**Enabled**」に変更します。
- $\boldsymbol{\beta}$  設定値を保存して再起動し、再度「セットアップメニュー」を起動します。
- 4 「 Boot 」(ブートメニュー)にある 「 **Boot Device Priority** 」 の設定で、 「**BBS-x(Network):xxxxxxxx**」から優先ブートするよう、項目をデバイスの先頭に設定 します。

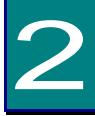

# <span id="page-30-0"></span>制限事項について

この章では、『JPI/ServerConductor/Deployment Manager』を使用す る場合の制限事項について説明します。

### <span id="page-30-1"></span>ネットワークブートの制限事項

■ システム装置には、VGA BIOS や SCSI BIOS などが、プログラムをロードするために必要な拡 張 ROM 領域 (C0000h~DFFFFh) が用意されています。オンボード LAN のネットワークブー ト機能を有効にする場合、オンボード SCSI や拡張ボードの BIOS が拡張 ROM 領域を占有し、 ネットワークブートで使用する領域が不足することがあります。 このような場合、ネットワークブートの ROM がロードされないため、使用できません。

次の機種では、拡張ボードの組み合せやハードディスクの接続台数によってネットワークブー トに制限が発生します。この構成を回避くださいますよう、お願いいたします。

#### HA8000 xLシリーズ

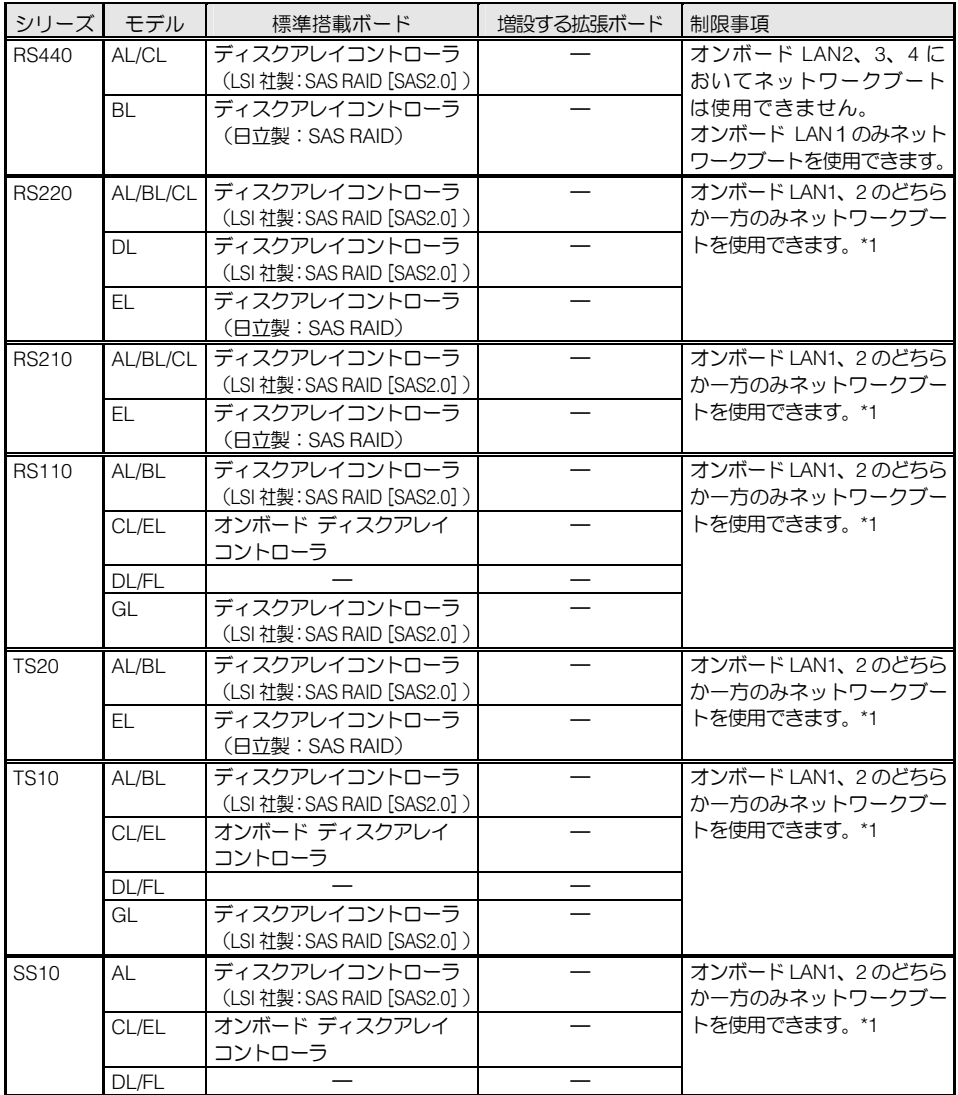

#### HA8000 xK1 シリーズ

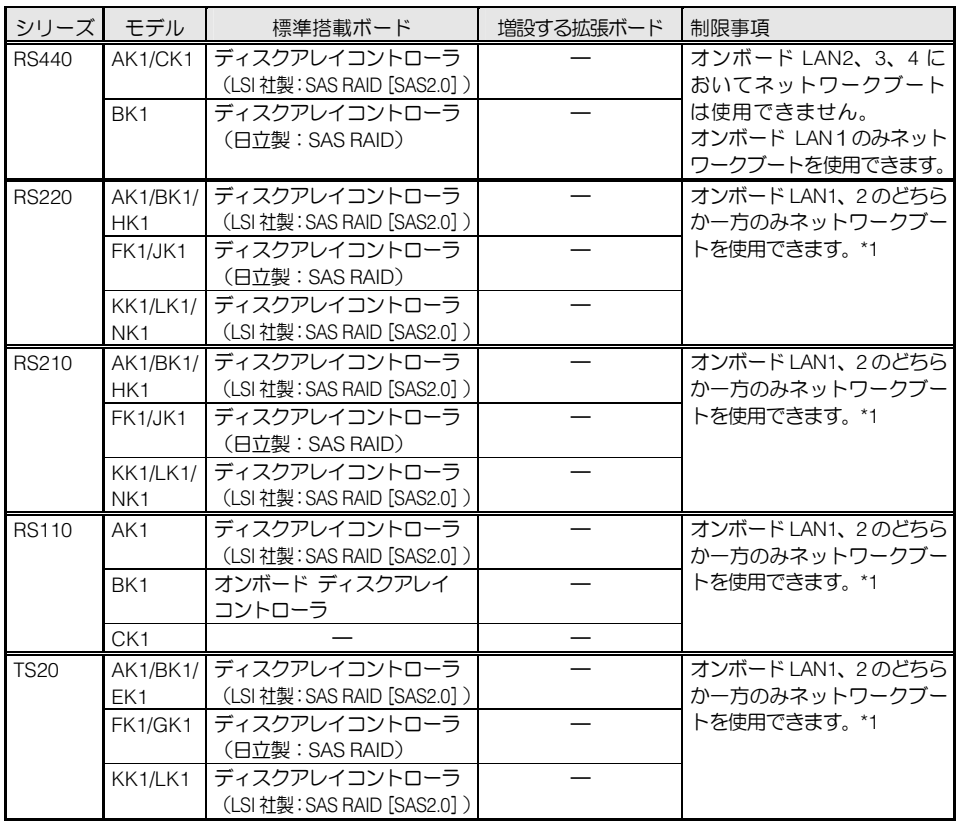

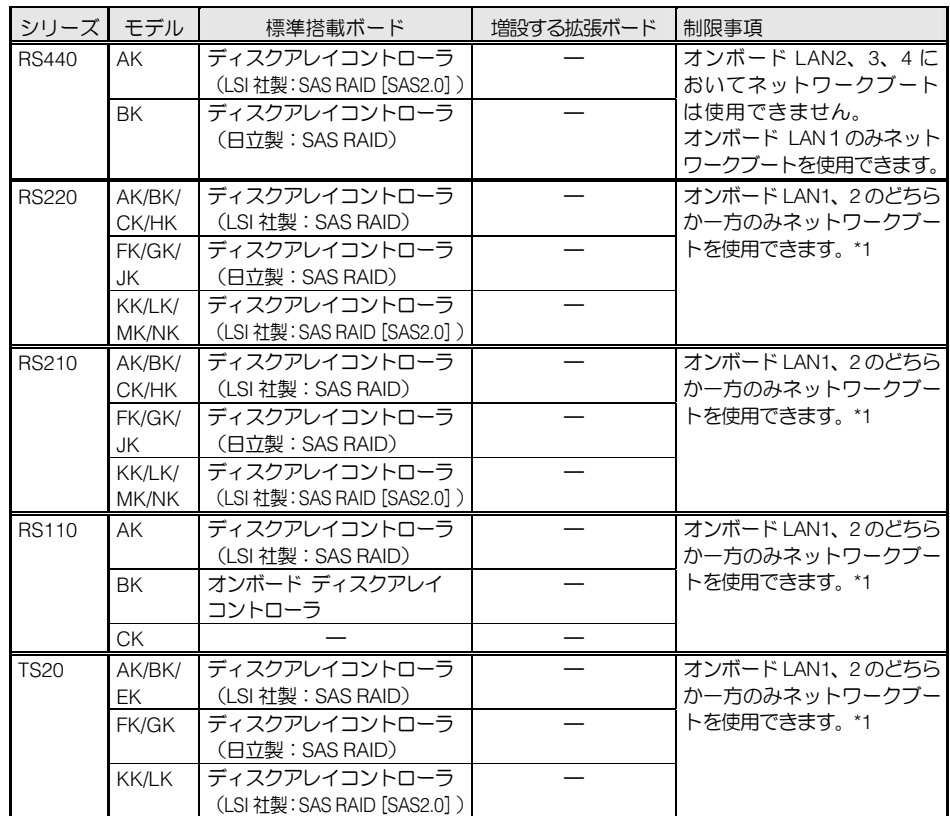

HA8000 xK / HA8000-es xKシリーズ

HA8000 xJ / HA8000-es xJシリーズ

| シリーズ         | モデル            | 標準搭載ボード                         | 増設する拡張ボード | 制限事項              |
|--------------|----------------|---------------------------------|-----------|-------------------|
| <b>RS440</b> | A <sub>1</sub> | ディスクアレイコントローラ                   |           | オンボード LAN1. 2 ともに |
|              |                | (LSI 社製: SAS RAID)              |           | ネットワークブートは使用      |
|              | <b>BJ</b>      | ディスクアレイコントローラ                   |           | できません。            |
|              |                | (日立製:SAS RAID)                  |           | オンボード LAN3、4 のみネ  |
|              |                |                                 |           | ットワークブートを使用で      |
|              |                |                                 |           | きます。              |
| <b>RS220</b> | AJ/BJ/         | ディスクアレイコントローラ                   |           | オンボード LAN1、2のどちら  |
|              | CJ/DJ/         | (LSI 社製: SAS RAID)              |           | かー方のみネットワークブー     |
|              | HJ             |                                 |           | トを使用できます。*1       |
|              | FJ/GJ/         | ディスクアレイコントローラ<br>(日立製:SAS RAID) |           |                   |
|              | JJ<br>KJ/LJ    | ディスクアレイコントローラ                   |           |                   |
|              |                | (LSI社製: SAS RAID [SAS2.0])      |           |                   |
| <b>RS210</b> | AJ/BJ/         | ディスクアレイコントローラ                   |           | オンボード LAN1、2のどちら  |
|              | CJ/HJ          | (LSI 社製:SAS RAID)               |           | かー方のみネットワークブー     |
|              | FJ/GJ/         | ディスクアレイコントローラ                   |           | トを使用できます。*1       |
|              | JJ             | (日立製:SAS RAID)                  |           |                   |
|              | KJ/LJ          | ディスクアレイコントローラ                   |           |                   |
|              |                | (LSI社製:SAS RAID [SAS2.0])       |           |                   |
| <b>RS110</b> | A <sub>u</sub> | ディスクアレイコントローラ                   |           | オンボード LAN1、2のどちら  |
|              |                | (LSI 社製: SAS RAID)              |           | かー方のみネットワークブー     |
|              | <b>BJ</b>      | オンボード ディスクアレイ                   |           | トを使用できます。*1       |
|              |                | コントローラ                          |           |                   |
|              | CJ             |                                 |           |                   |
| <b>TS20</b>  | AJ/BJ/         | ディスクアレイコントローラ                   |           | オンボード LAN1、2のどちら  |
|              | EJ.            | (LSI 社製: SAS RAID)              |           | かー方のみネットワークブー     |
|              | FJ/GJ          | ディスクアレイコントローラ                   |           | トを使用できます。*1       |
|              |                | (日立製:SAS RAID)                  |           |                   |
|              | KJ/LJ          | ディスクアレイコントローラ                   |           |                   |
|              |                | (LSI社製:SAS RAID [SAS2.0])       |           |                   |

\*1: オンボードLAN1、2のどちらか一方のみを使用してください。

#### HA8000 xH / HA8000-es xHシリーズ

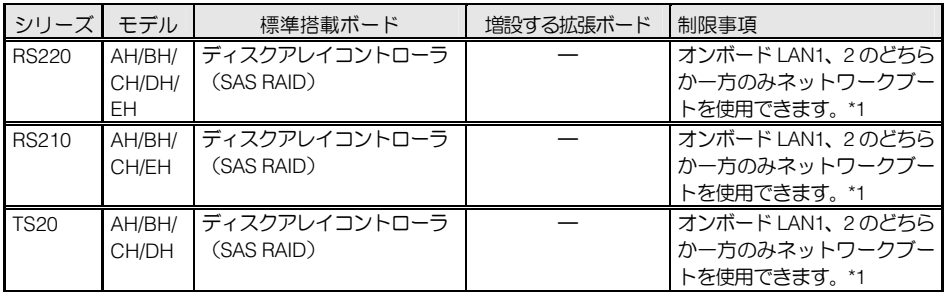

#### HA8000 xG / HA8000-es xGシリーズ

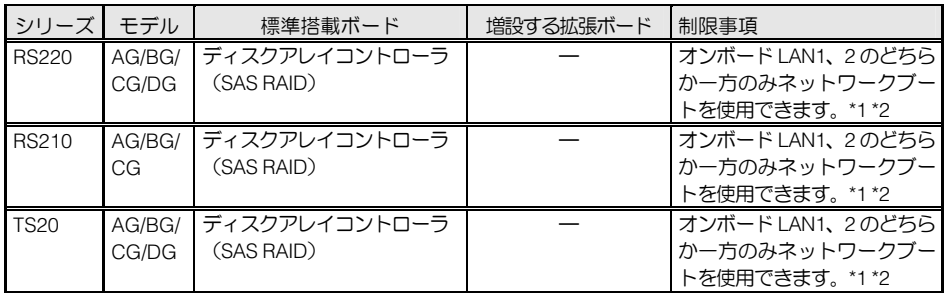

\*1: オンボードLAN1、2のどちらか一方のみを使用してください。

\*2: 流通ネットワーク機器との組み合わせにおいて、流通ネットワーク機器のリンクスピードが1Gbps接続の場合、シ ステム装置のBIOSのバージョンが"F3"以前ではネットワークブートできない事象が確認されています。 本現象は、BIOSバージョン"F4"以降で対策しております。 ご使用のシステム装置のBIOSバージョンが"F4"よりも古い場合は、次のURLを参照し、BIOSをバージョン"F8" にアップデートしてからご使用ください。

[http://www.hitachi.co.jp/Prod/comp/OSD/pc/ha/download/drv/drv\\_htm/210gup3.htm](http://www.hitachi.co.jp/Prod/comp/OSD/pc/ha/download/drv/drv_htm/210gup3.htm)

#### HA8000 xFシリーズ

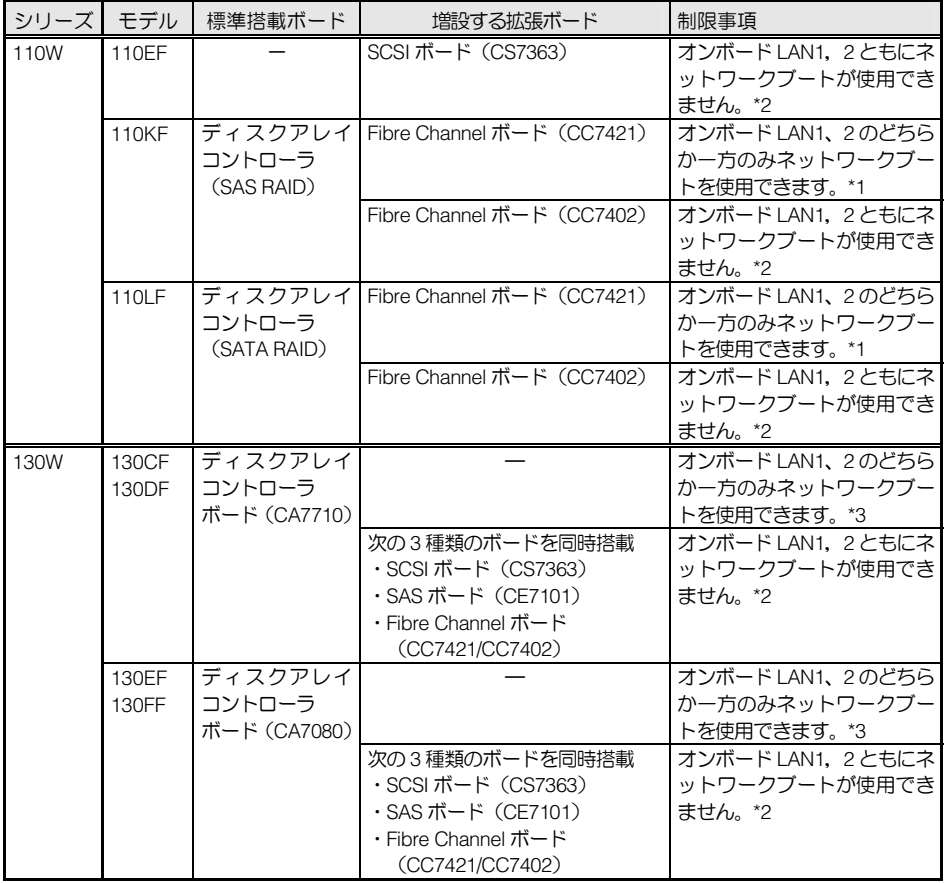

\*1: オンボードLAN1、2のどちらか一方のみを使用するか、拡張ボードの構成を変更してください。

\*2: 拡張ボードの構成を変更してください。

#### HA8000 xEシリーズ

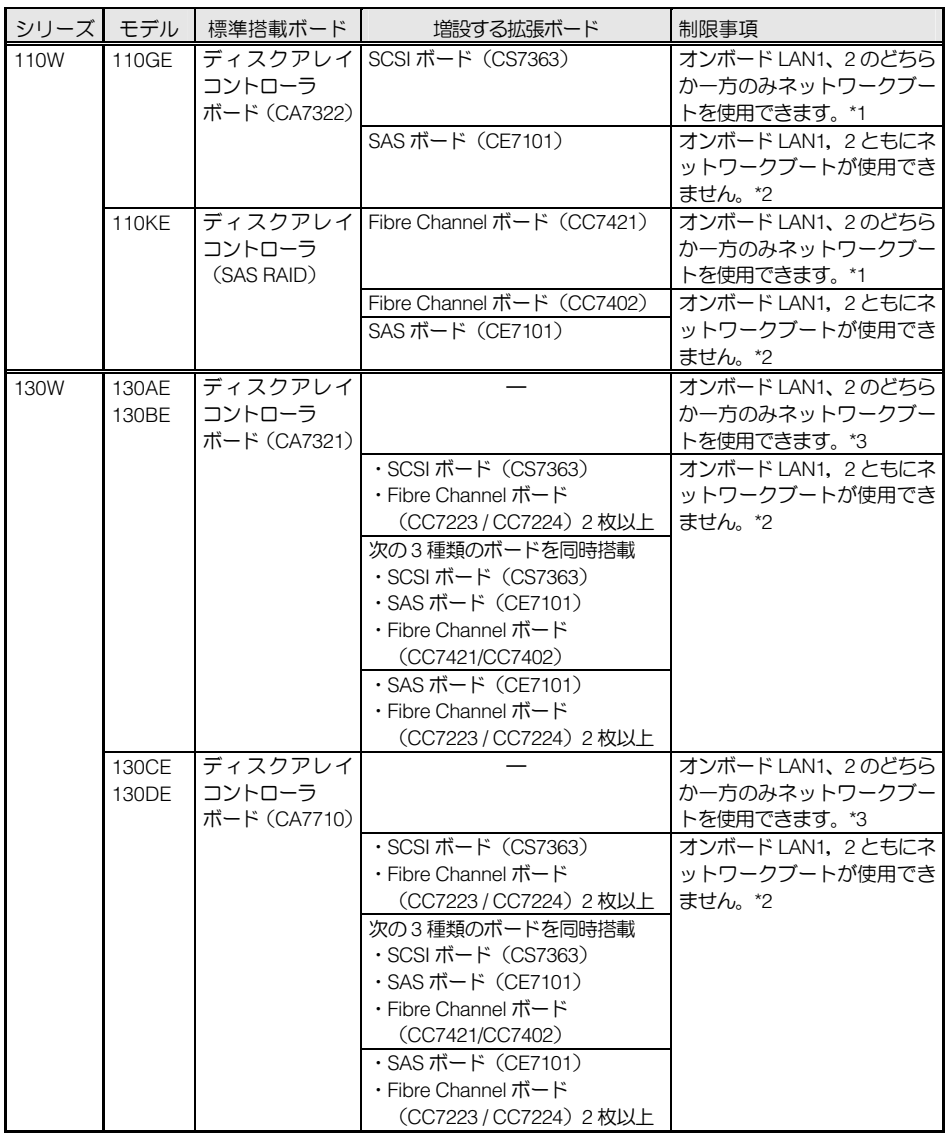

\*1: オンボードLAN1、2のどちらか一方のみを使用するか、拡張ボードの構成を変更してください。

\*2: 拡張ボードの構成を変更してください。

### HA8000 xDシリーズ

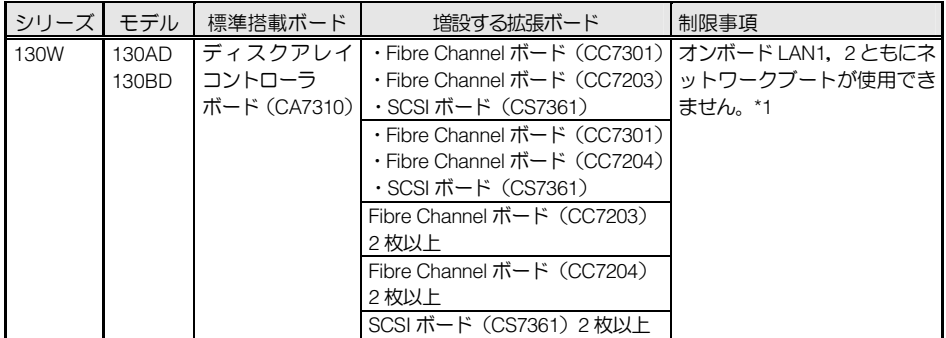

\*1: 拡張ボードの構成を変更してください。

### HA8000 xCシリーズ

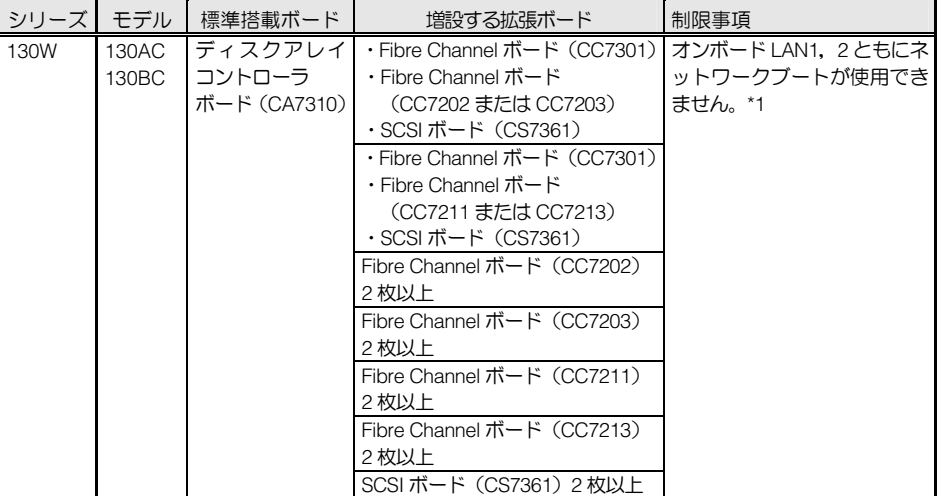

\*1: 拡張ボードの構成を変更してください。

#### HA8000 xBシリーズ

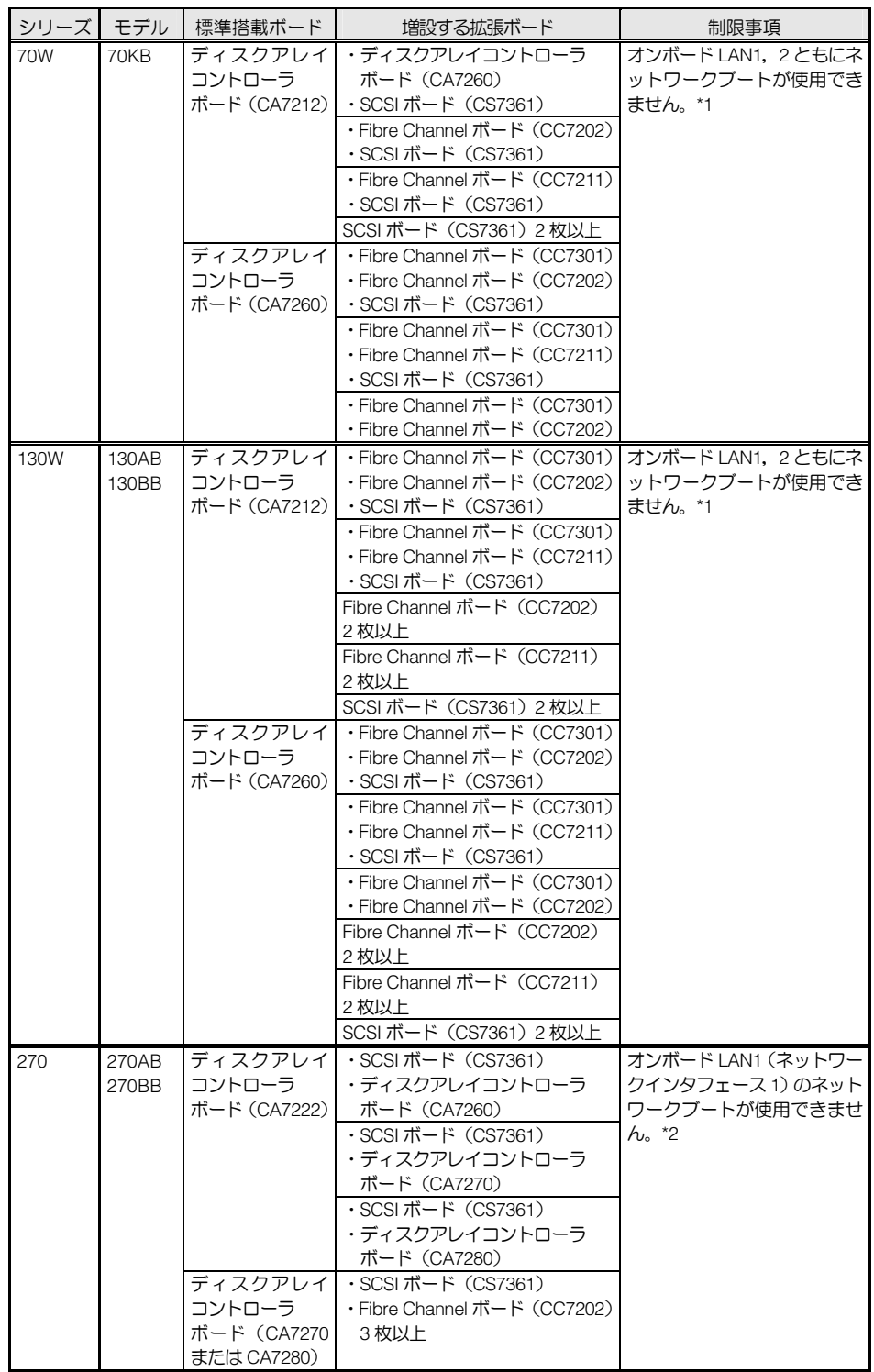

\*1: 拡張ボードの構成を変更してください。

<sup>\*2:</sup> 拡張ボードの構成を変更してください。なお、オンボードLAN2 (ネットワークインタフェース2)はネットワーク ブートに使用できません。

#### HA8000 xAシリーズ

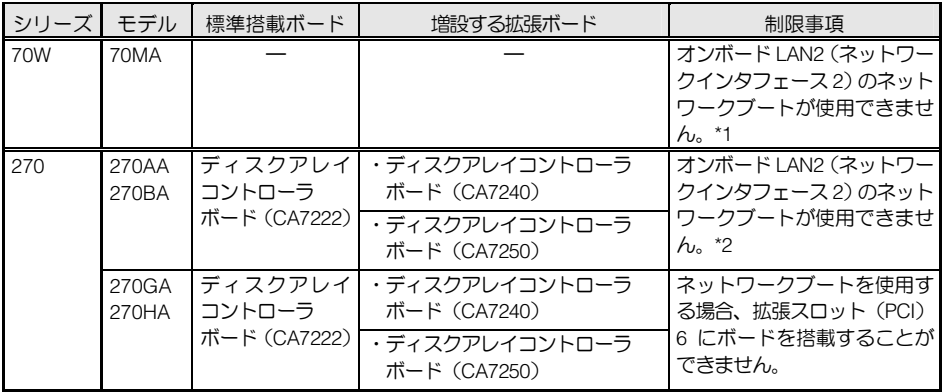

\*1: オンボードLAN1(ネットワークインタフェースコネクタ1)のみを使用してください。

\*2: オンボードLAN1(ネットワークインタフェースコネクタ1)のみを使用するか、拡張ボードの構成を変更 してください。

#### HA8000 x9 シリーズ

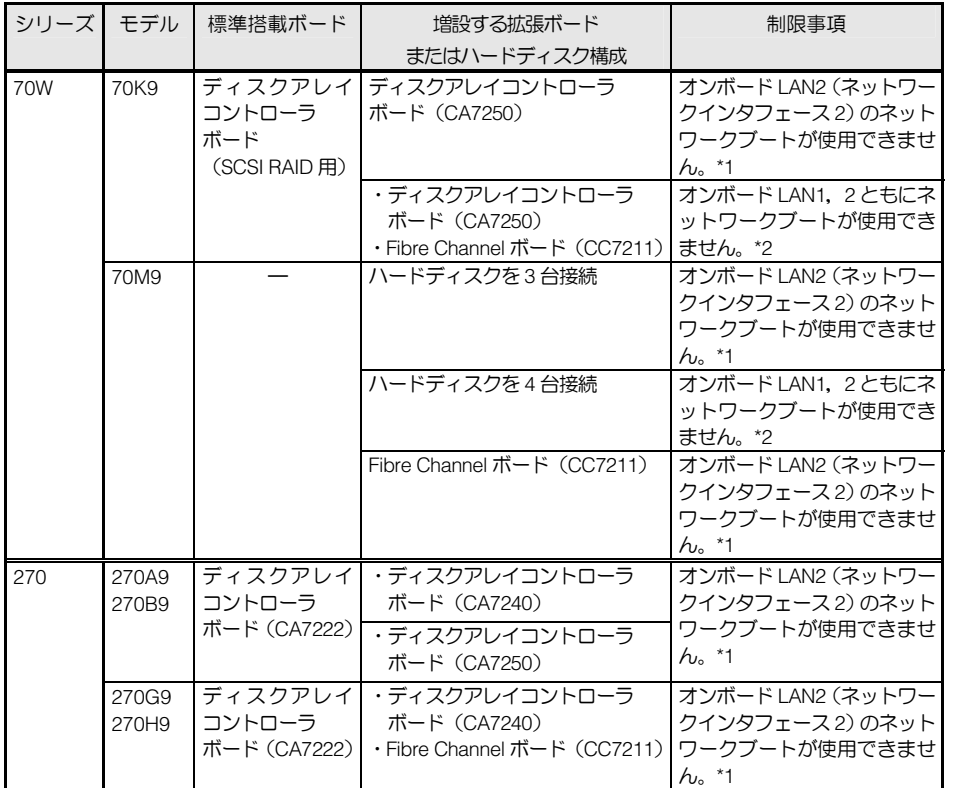

\*1 オンボードLAN1 (ネットワークインタフェースコネクタ1)のみを使用するか、拡張ボードまたはハード ディスクの構成を変更してください。

\*2 拡張ボードまたはハードディスクの構成を変更してください。

#### □ HA8000 シリーズ共通の制限事項

- Wake On LAN は、一度 ACPI に対応した OS を起動させた後に使用できます。
- 日立がサポートしていない拡張ボードを搭載された場合、すべてのシステム装置においてネッ トワークブートが使用できない場合があります。

### <span id="page-40-0"></span>BIOSアップデート時の制限事項

■ BIOS アップデートの内容により、システム装置の BIOS アップデート後、再起動中に POST で 一時停止することがあります。この場合、遠隔地から電源OFF操作を行うことができないため、 『JP1/ServerConductor/Deployment Manager』での BIOS アップデートも行うことができなく なります。

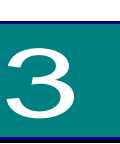

制限

# <span id="page-41-0"></span>『Deployment Manager』用アップ デートツールの作成について

この章では、『JP1/ServerConducor/Deployment Manager』でシステ ム BIOS やファームウェアなどのアップデートに使用する FD の作成 について説明します。

なお、フロッピーディスクドライブが搭載または接続されていない システム装置は、アップデートツールを使用することはできません。

### <span id="page-41-1"></span>アップデートツール作成手順

『JP1/ServerConductor/Deployment Manager』対応ファイルをダウンロードサイトよりダウンロ ードし自己解凍したファイルと、システム装置添付の「Utility Boot Disk」を使用して、起動 FD 形 式のアップデートツールを作成します。

なお、システム装置が『JP1/ServerConductor/Deployment Manager』によるシステムBIOS・ファ ームウェアのアップデートに対応している必要があります。 →[「ネットワークブートを必要とする機能とサポート機種」](#page-4-1)P.5

1 対象となるファイルをダウンロードし、自己解凍します。 ダウンロードサイトは次になります。 <http://www.hitachi.co.jp/Prod/comp/OSD/pc/ha/download/dpm/index.html>

- $\boldsymbol{2}$  FD (1.44MB/2HD) を1枚用意し、「BIOS Update Tool」 と記載したラベルを貼ります。 また、システム装置添付の「Utility Boot Disk」を用意します。
- $\boldsymbol{\beta}$  コマンドプロンプトにて、ファイルを自己解凍して作成されたディレクトリに移動し、 次のように入力後「Enter] キーを押します。 BIOS アップデートの場合: "MAKEBIOS" ファームウェアアップデートの場合:"MAKEFW"

「アップデートツール」の作成前に、実行中のアプリケーション等をすべて終 了してください。

4 「BIOS Update Tool」のラベルを貼ったFDをドライブAに入れ、任意のキーを押します。 FD がフォーマットされます。

- 5 [「BIOS Update Tool」FD を取り出してください。]というメッセージが表示された ら「BIOS Update Tool」FD をドライブ A から取り出し、任意のキーを押します。
- $\bm{\mathit{6}}$   $\;$   $\;$  <code>TUtility Boot Disk」FD をライトプロテクト状態にしてドライブ A に入れ、任意のキー</mark></code> を押します。 メッセージが表示されるので、[Enter]キーを押します。
- 7 メッセージが表示されたら「Utility Boot Disk」FD をドライブ A から取り出し、「BIOS Update Tool」FD に入れ替えて [Enter] キーを押します。
- $\bm{\mathcal{S}}$  ファイルコピー後、[別のディスクをコピーしますか?]と表示されるので、[N]を 入力してから[Enter]キーを押します。
- $\boldsymbol{9}$  次のメッセージが表示されたら「BIOS Update Tool」FD をドライブ A から取り出し、 任意のキーを押した後、コマンドプロンプトを終了します。 \*\*\*\*\*\*\*\*\*\*\*\*\*\*\*\*\*\*\*\*\*\*\*\*\*\*\*\*\*\*\*\*\*\*\*\*\*\*\*\*\*\*\*\*\*\*\*\*\*\*\*\*\* 「BIOS Update Tool」が作成できました。 \*\*\*\*\*\*\*\*\*\*\*\*\*\*\*\*\*\*\*\*\*\*\*\*\*\*\*\*\*\*\*\*\*\*\*\*\*\*\*\*\*\*\*\*\*\*\*\*\*\*\*\*\*

以上で「BIOS Update Tool」FD の作成は終了です。

## DeploymentManager サプリメントガイド

第 31 版 2011 年 6 月

無断転載を禁止します。

# 株式会社 日立製作所 エンタープライズサーバ事業部

〒259-1392 神奈川県秦野市堀山下 1 番地

[http://www.hitachi.co.jp](http://www.hitachi.co.jp/)

DPMSUPLM-31